# **Création d'un profil d'ONG internationale – Profil du siège**

**Objectif :** créer le profil de votre organisation après l'avoir inscrite.

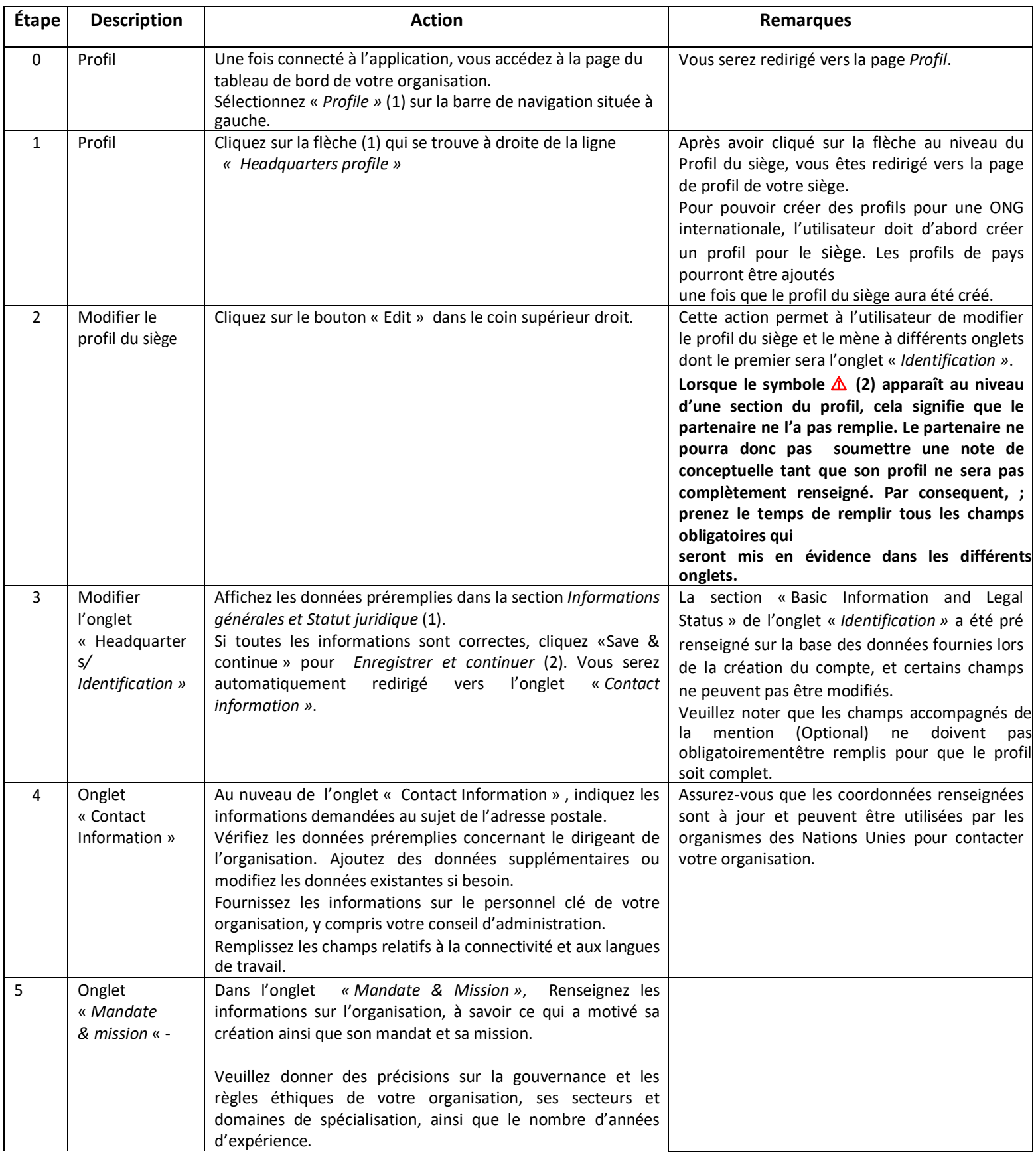

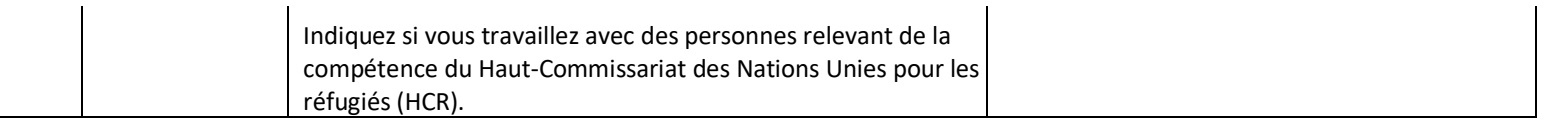

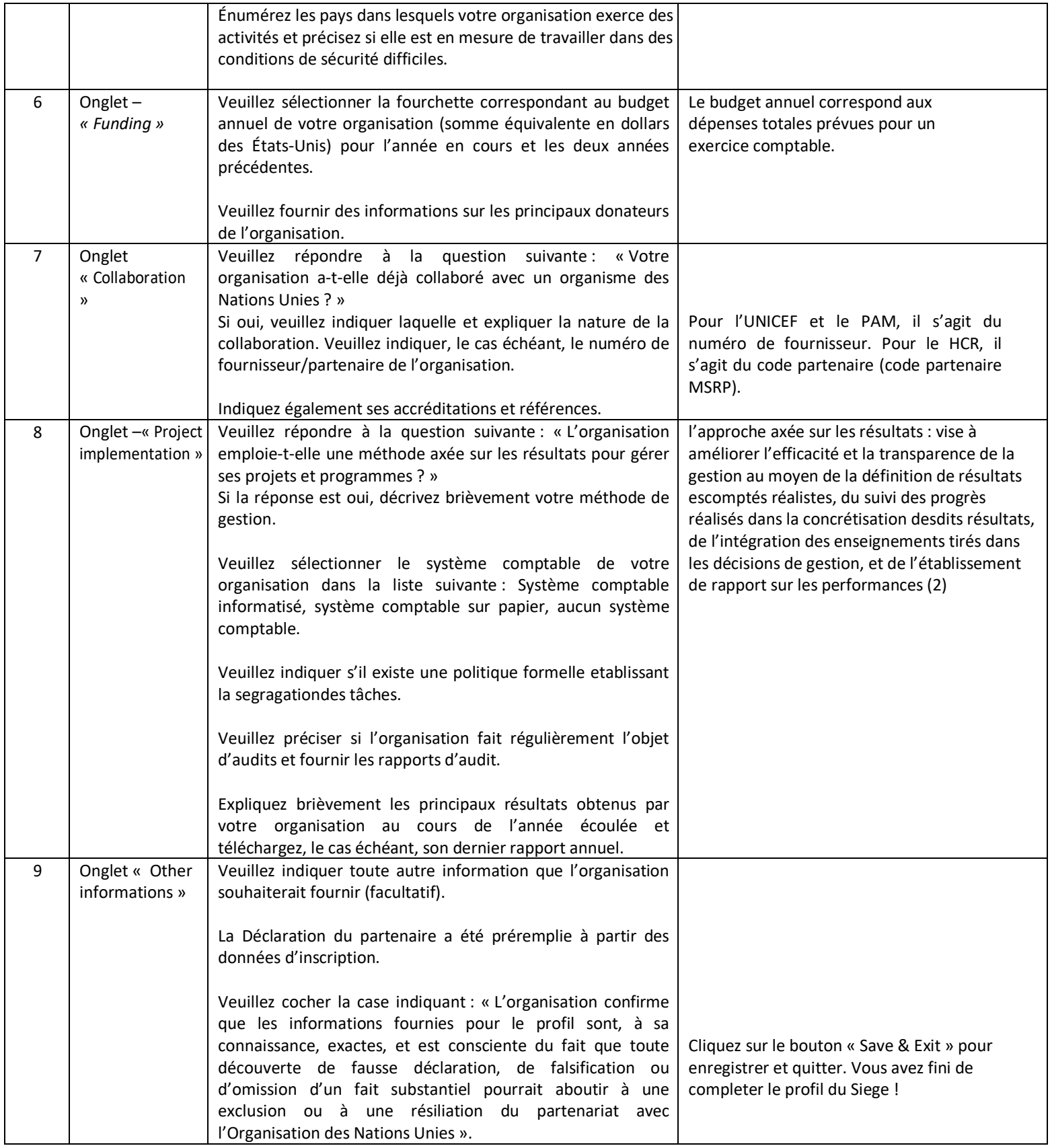

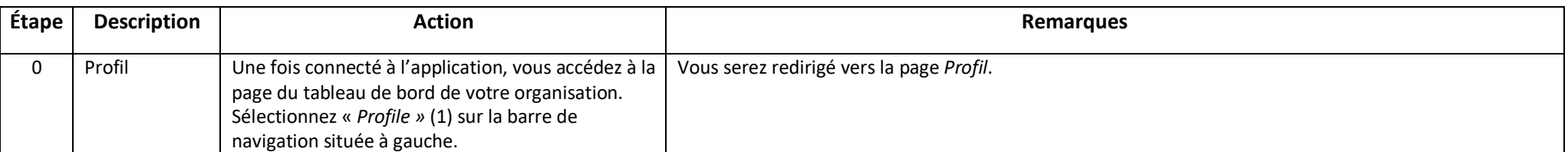

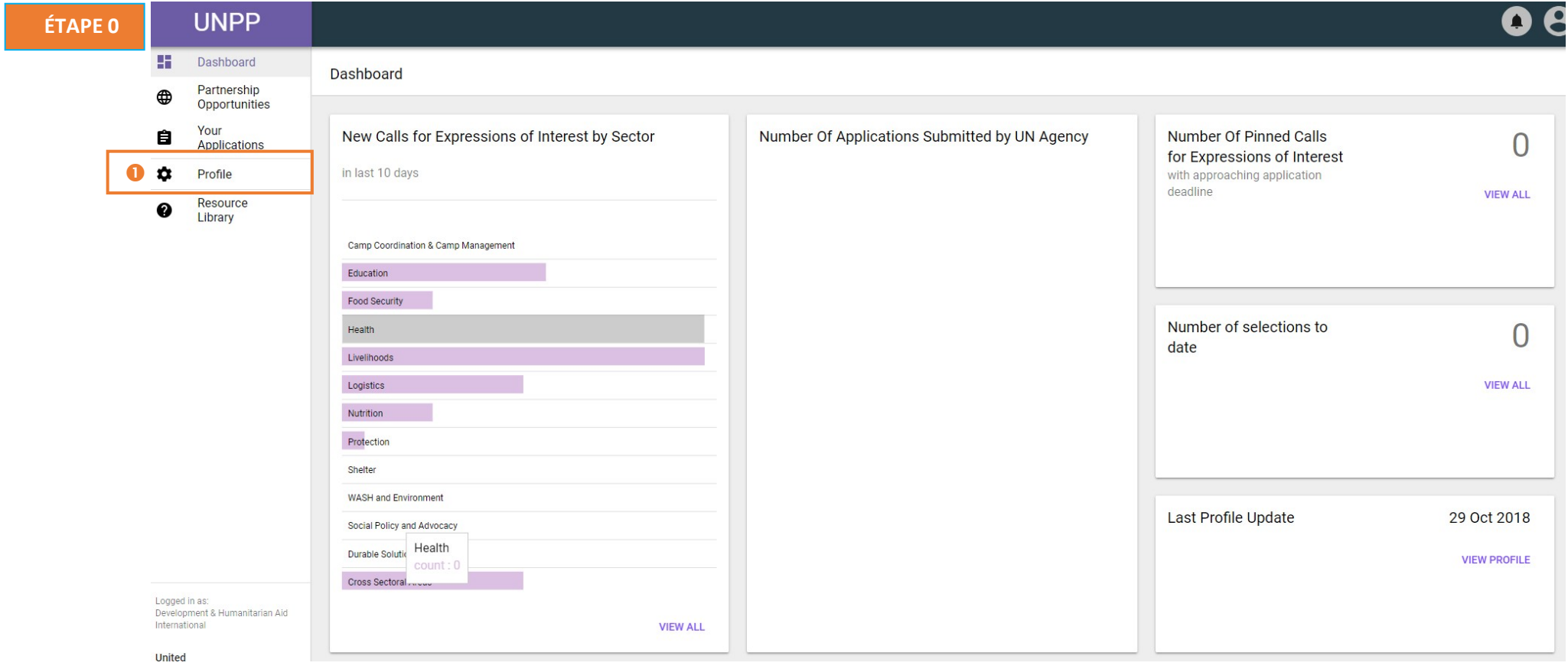

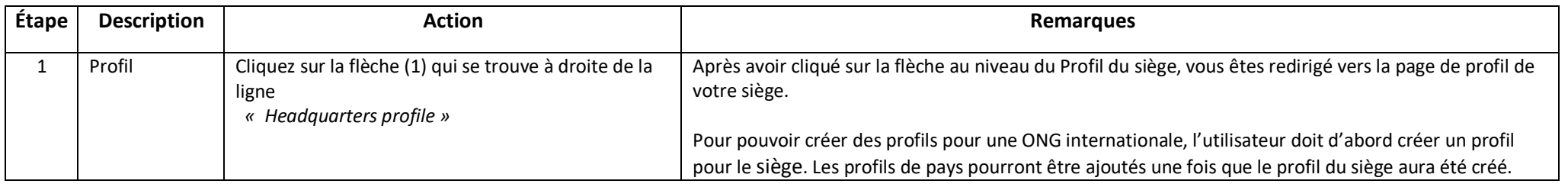

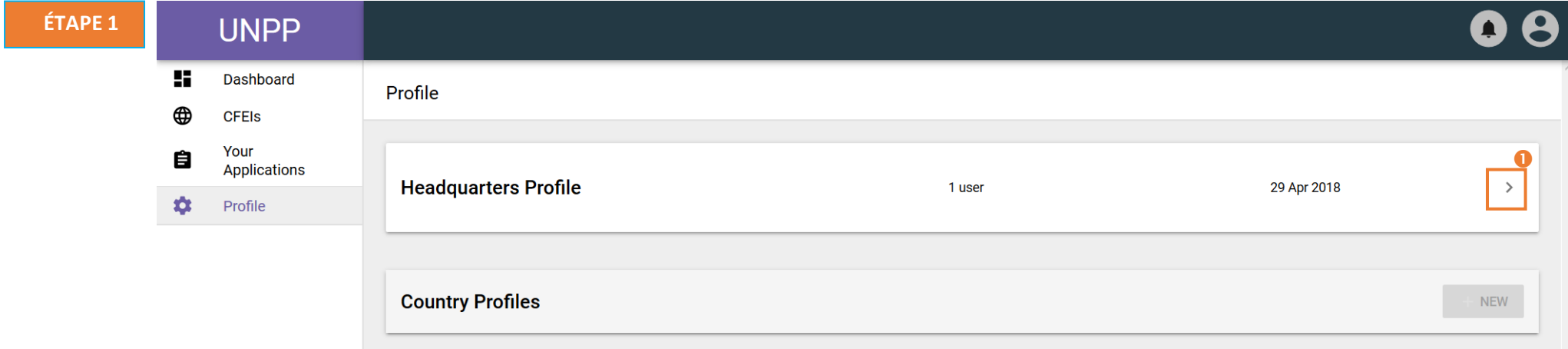

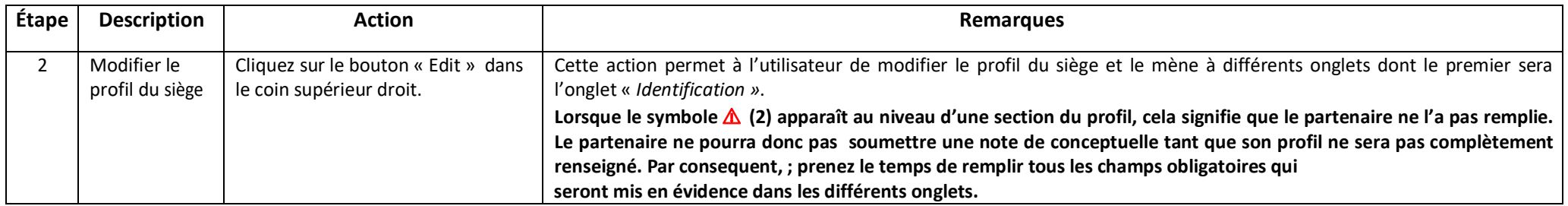

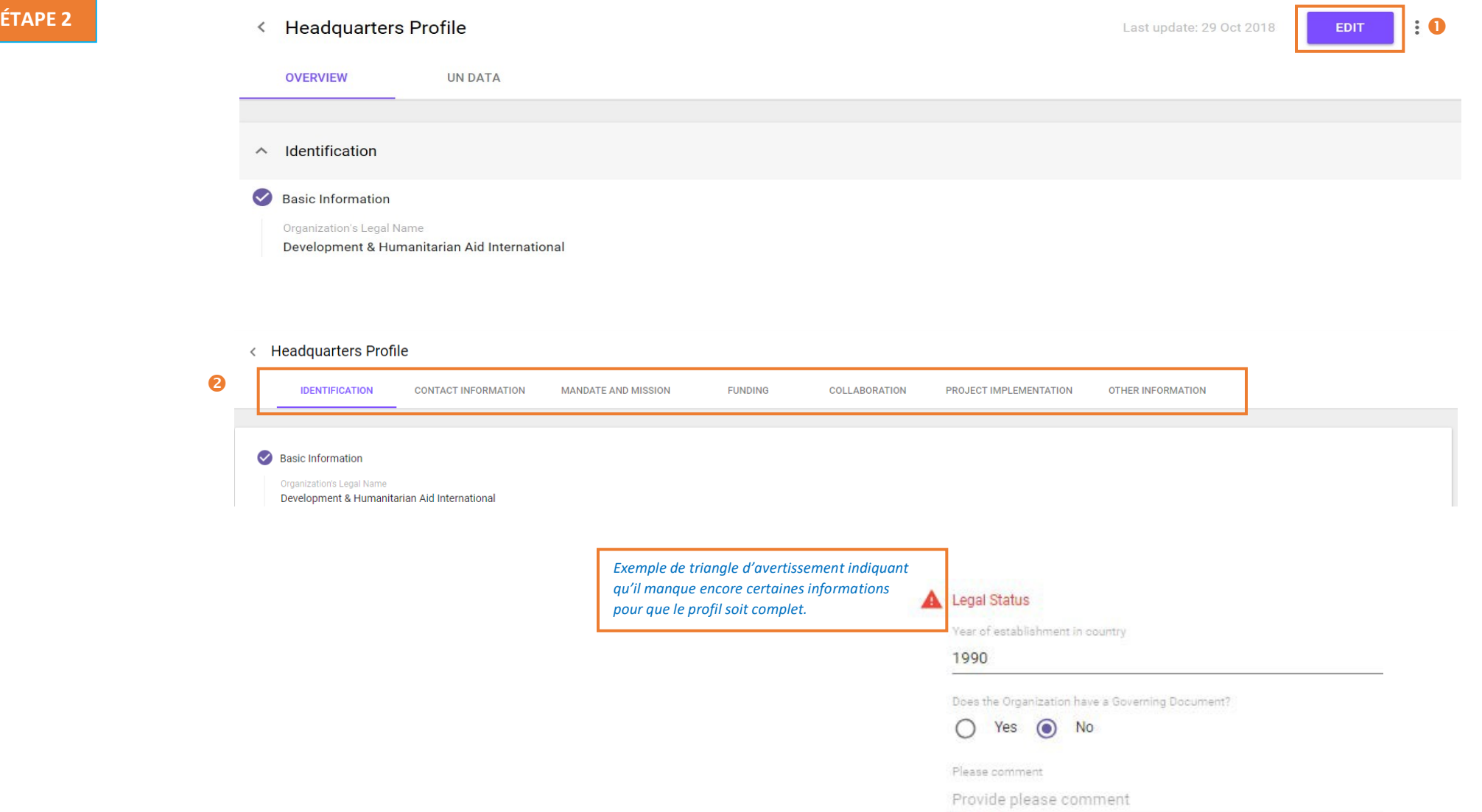

Required

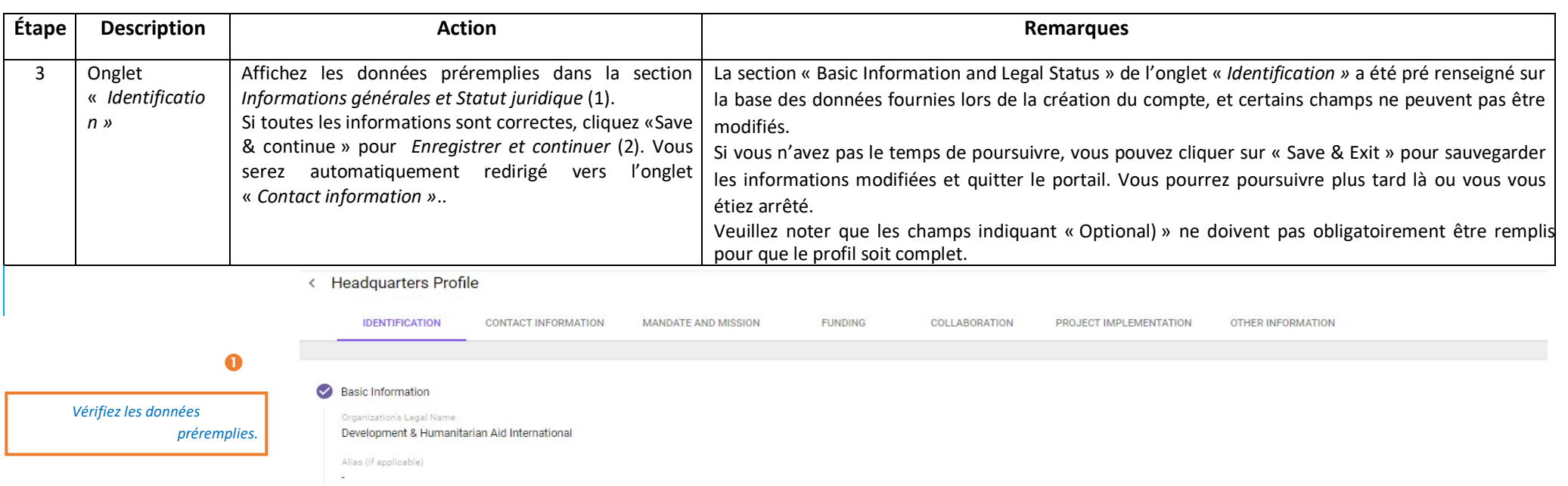

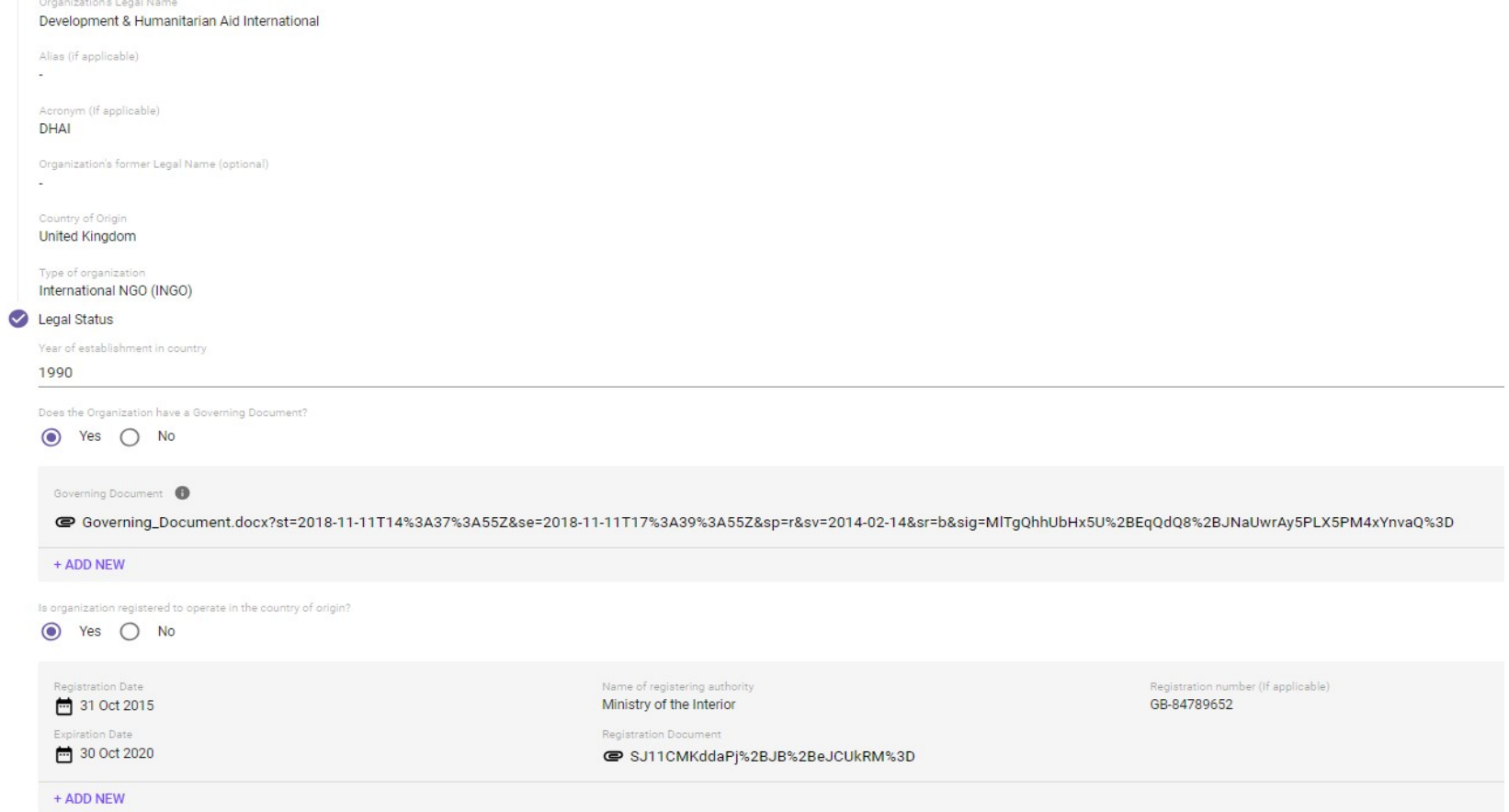

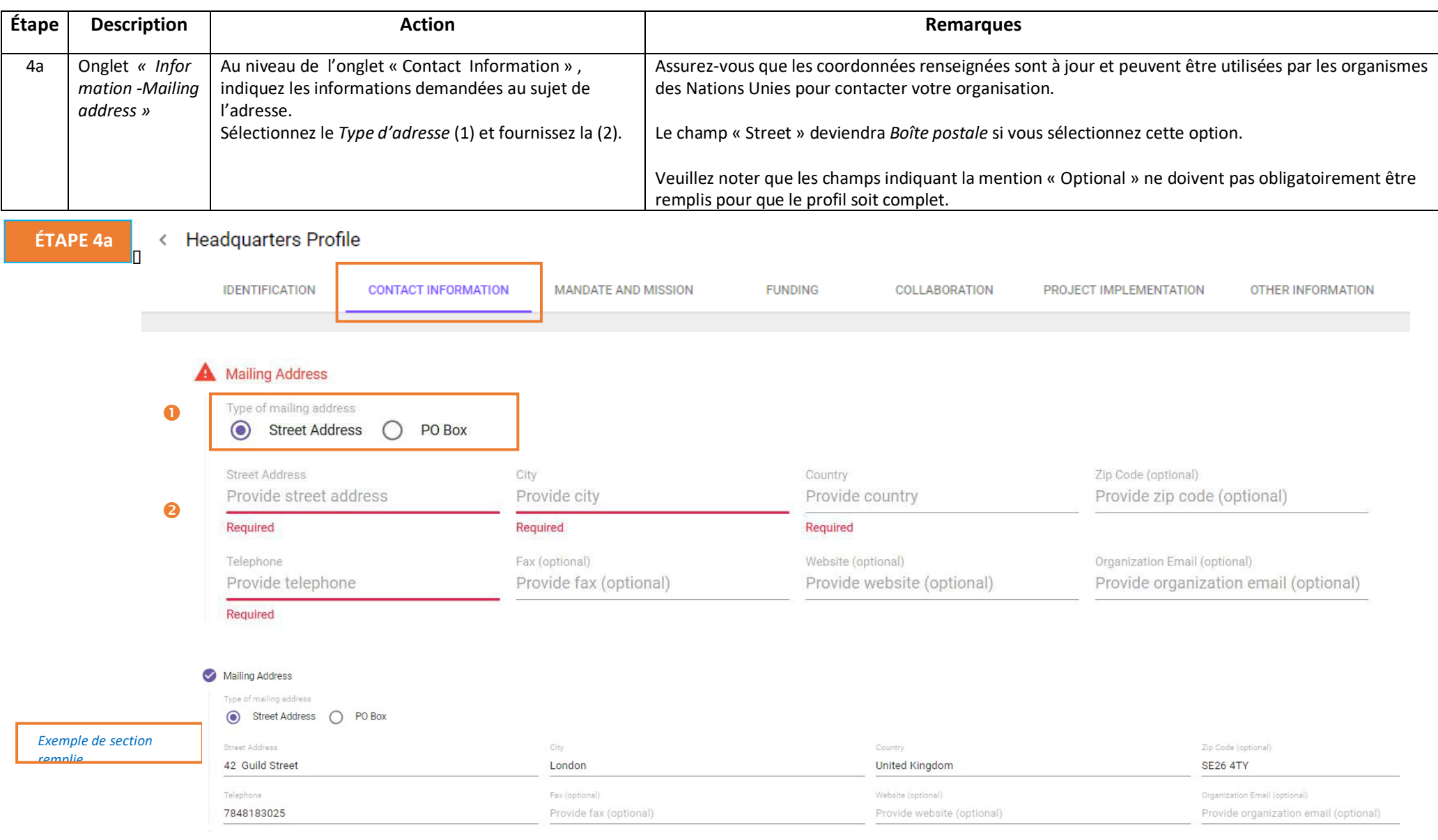

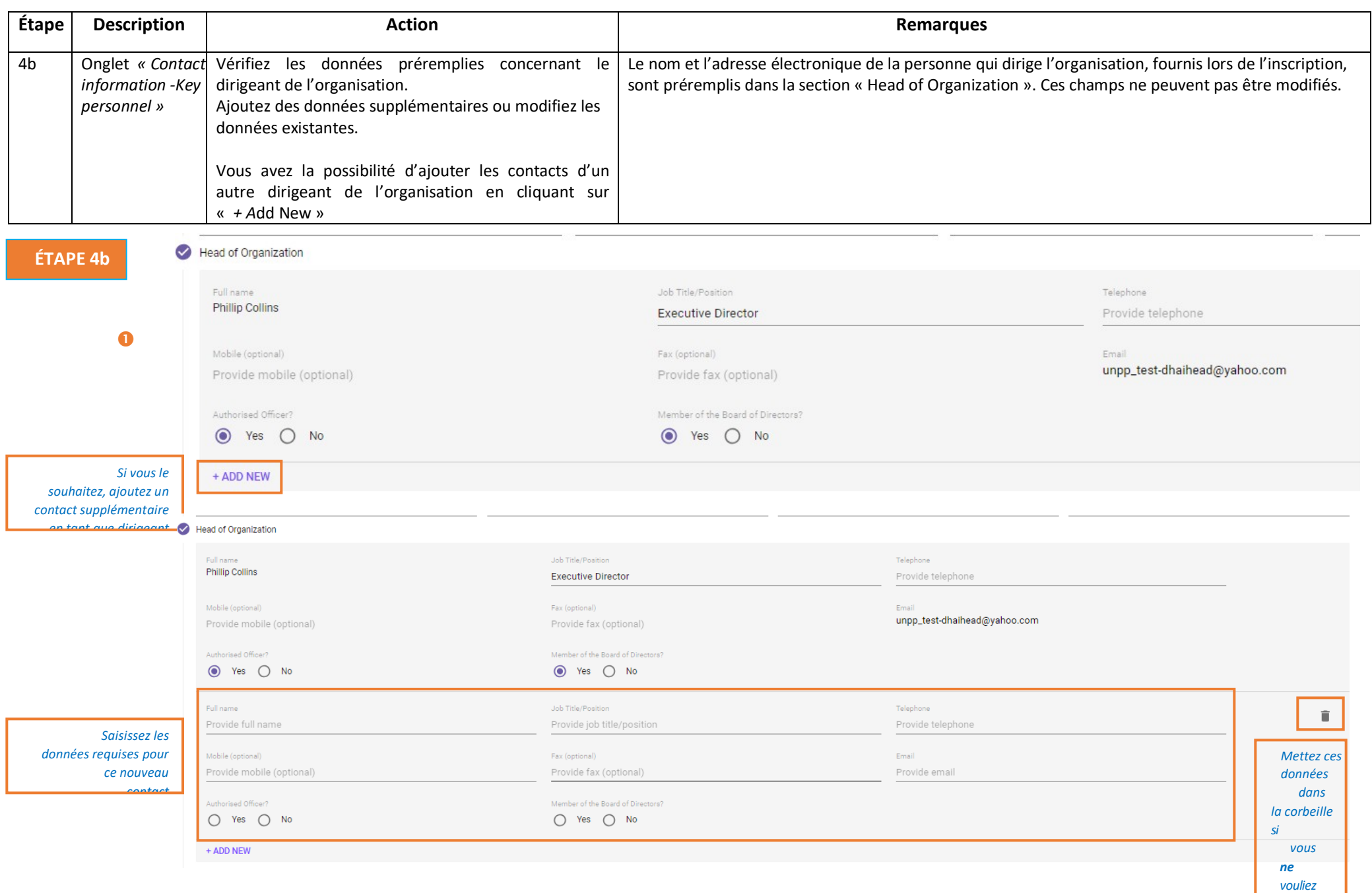

ш

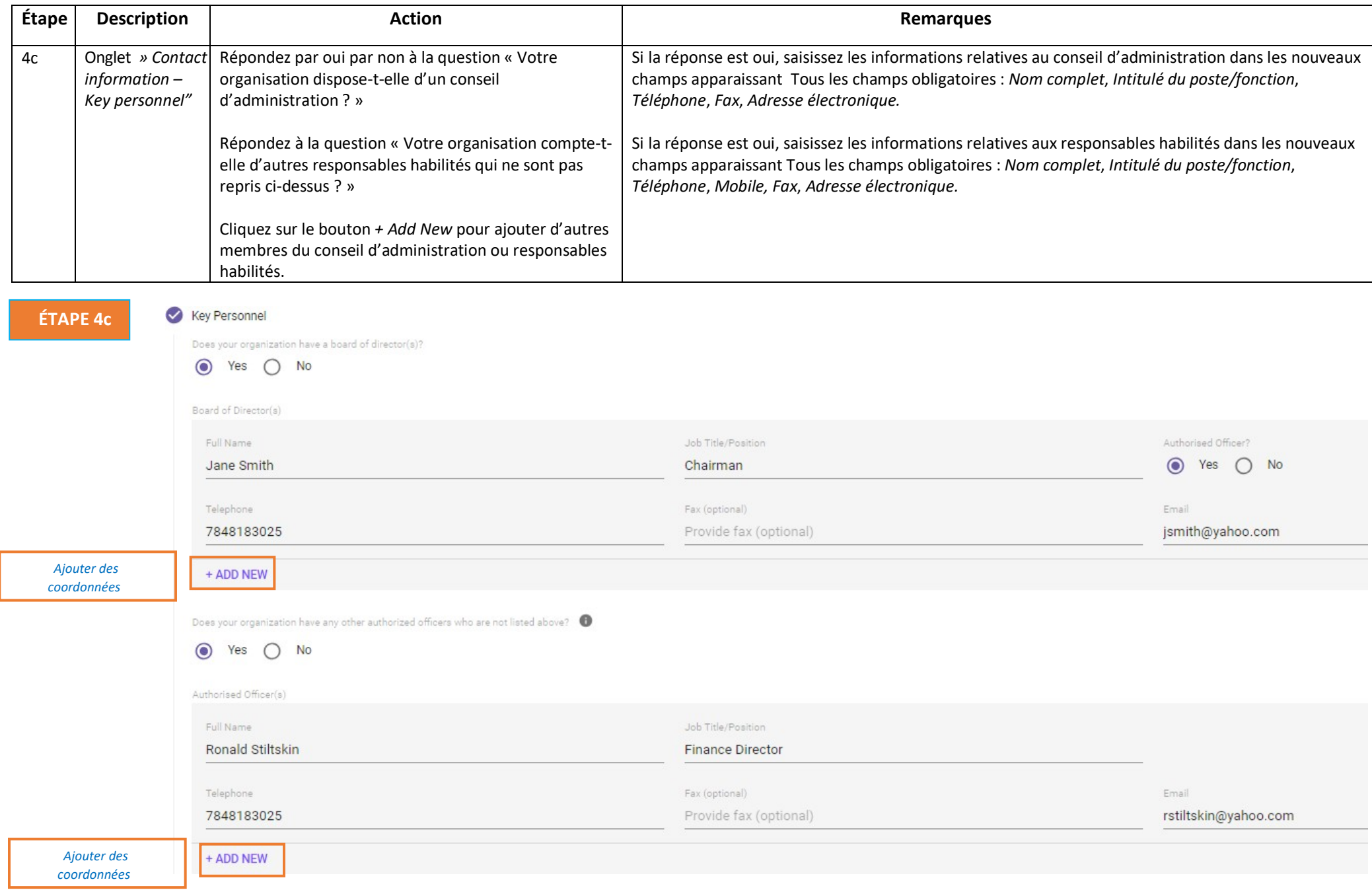

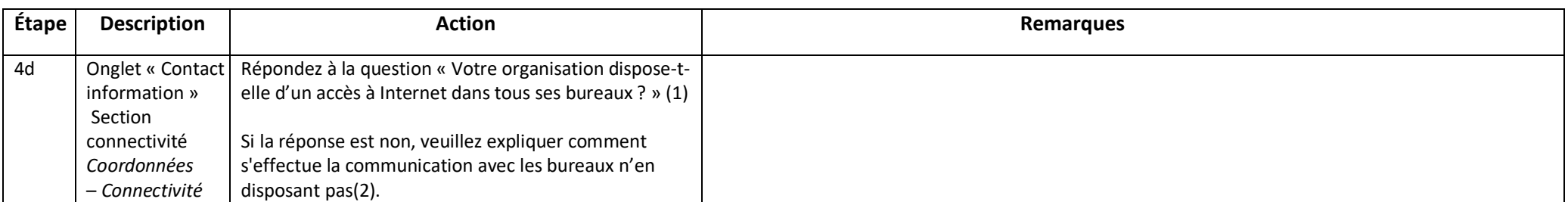

**ÉTAPE 4d**

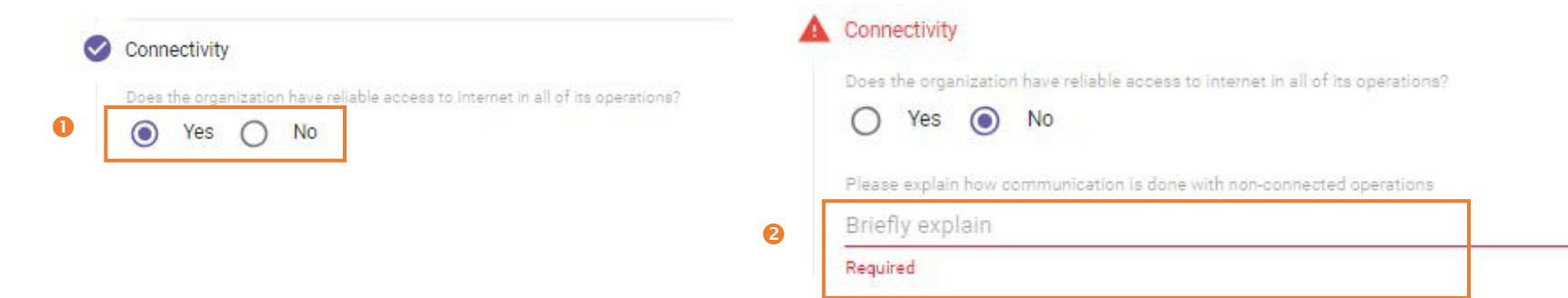

--

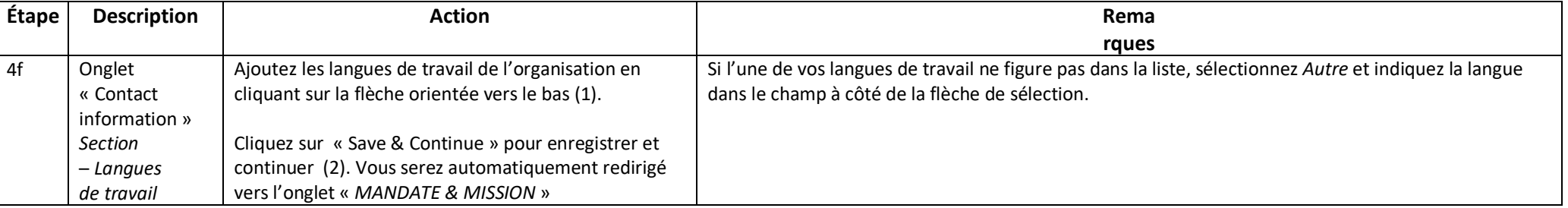

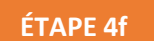

# Working Languages

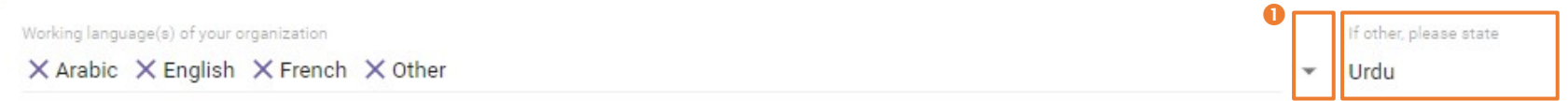

 $\bullet$ **SAVE & CONTINUE SAVE & EXIT** 

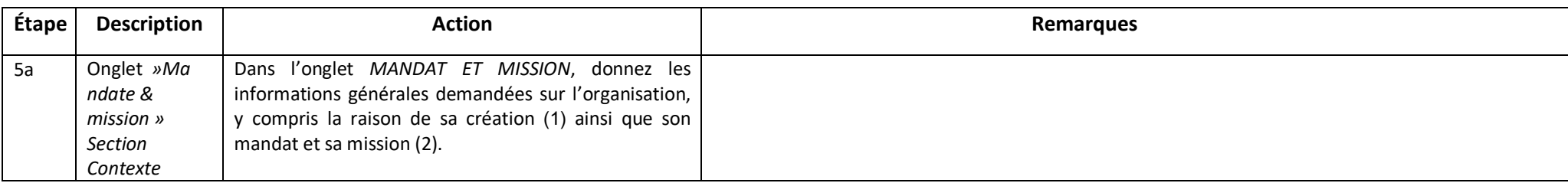

### **ÉTAPE 5a**

< Headquarters Profile

**IDENTIFICATION** 

**CONTACT INFORMATION** 

**FUNDING** 

COLLARORATION

PROJECT IMPLEMENTATION OTHER INFORMATION

#### Background

 $\bullet$ 

 $\boldsymbol{2}$ 

#### Briefly state the background and rationale for the establishment of the organization

**MANDATE AND MISSION** 

Lorem ipsum dolor sit amet, consectetur adipiscing elit. Nunc dui mi, dictum ut turpis eu, iaculis condimentum justo. Nullam risus est, mattis eu pulvinar eu, laoreet ac nisl. Nullam purus nisl, imperdiet non consectetur viverra, tincidunt vel libero. Duis pellentesque ipsum eget finibus blandit. Cras eu ante eu turpis sollicitudin ullamcorper. Cras vulputate aliquam lectus ac pharetra. Quisque nec purus non odio porttitor finibus at in lectus. Integer sit amet nisl molestie, placerat arcu nec, semper diam. Proin commodo massa et lacus tempus semper. Vivamus blandit lacinia ipsum, eu dictum diam. Vivamus volutpat nec tortor a sodales. Aliquam erat volutpat. Mauris consequat tincidunt tincidunt. Sed eget eros id ante porttitor mattis non sed leo.

#### Briefly state the mandate and mission of the organization

Lorem ipsum dolor sit amet, consectetur adipiscing elit. Nunc dui mi, dictum ut turpis eu, iaculis condimentum justo. Nullam risus est, mattis eu pulvinar eu, laoreet ac nisl. Nullam purus nisl, imperdiet non consectetur viverra, tincidunt vel libero. Duis pellentesque ipsum eget finibus blandit. Cras eu ante eu turpis sollicitudin ullamcorper. Cras vulputate aliquam lectus ac pharetra. Quisque nec purus non odio porttitor finibus at in lectus. Integer sit amet nisl molestie, placerat arcu nec, semper diam. Proin commodo massa et lacus tempus semper. Vivamus blandit lacinia ipsum, eu dictum diam. Vivamus volutpat nec tortor a sodales. Aliquam erat volutpat. Mauris consequat tincidunt tincidunt. Sed eget eros id ante porttitor mattis non sed leo.

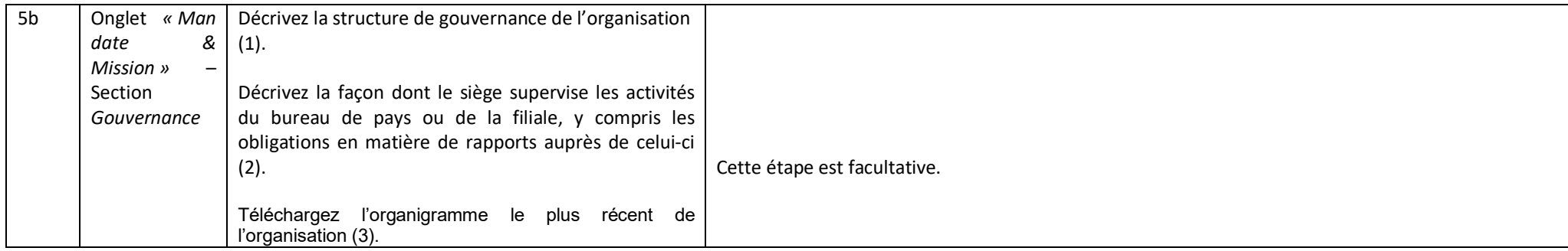

#### Governance

**ÉTAPE 5b**

Briefly describe the organization's governance structure

Lorem ipsum dolor sit amet, consectetur adipiscing elit. Nunc dui mi, dictum ut turpis eu, iaculis condimentum justo. Nullam risus est, mattis eu pulvinar eu, laoreet ac nisl. Nullam purus nisl, imperdiet non consectetur viverra, tincidunt vel libero. Duis pellentesque ipsum eget finibus blandit. Cras eu ante eu turpis sollicitudin ullamcorper. Cras vulputate aliguam lectus ac pharetra. Quisque nec purus non odio porttitor finibus at in lectus. Integer sit amet nisl molestie, placerat arcu nec, semper diam. Proin commodo massa et lacus tempus semper. Vivamus blandit lacinia ipsum, eu dictum diam. Vivamus volutpat nec tortor a sodales. Aliquam erat volutpat. Mauris consequat tincidunt tincidunt. Sed eget eros id ante porttitor mattis non sed leo.

Briefly describe the headquarters' oversight of country/ branch office operations including any reporting requirements of the country/branch offices to HQ.

Lorem ipsum dolor sit amet, consectetur adipiscing elit. Nunc dui mi, dictum ut turpis eu, iaculis condimentum justo. Nullam risus est, mattis eu pulvinar eu, laoreet ac nisl. Nullam purus nisl, imperdiet non consectetur viverra, tincidunt vel libero. Duis pellentesque ipsum eget finibus blandit. Cras eu ante eu turpis sollicitudin ullamcorper. Cras vulputate aliquam lectus ac pharetra. Quisque nec purus non odio porttitor finibus at in lectus. Integer sit amet nisl molestie, placerat arcu nec, semper diam. Proin commodo massa et lacus tempus semper. Vivamus blandit lacinia ipsum, eu dictum diam. Vivamus volutpat nec tortor a sodales. Aliquam erat volutpat. Mauris consequat tincidunt tincidunt. Sed eget eros id ante porttitor mattis non sed leo.

Your most up-to-date organigram (optional)

8

 $\bullet$ 

 $\boldsymbol{\Omega}$ 

© Organization\_Chart.docx?st=2018-11-11T15%3A04%3A52Z&se=2018-11-11T18%3A06%3A52Z&sp=r&sv=2014-02-14&sr=b&si...  $\times$ 

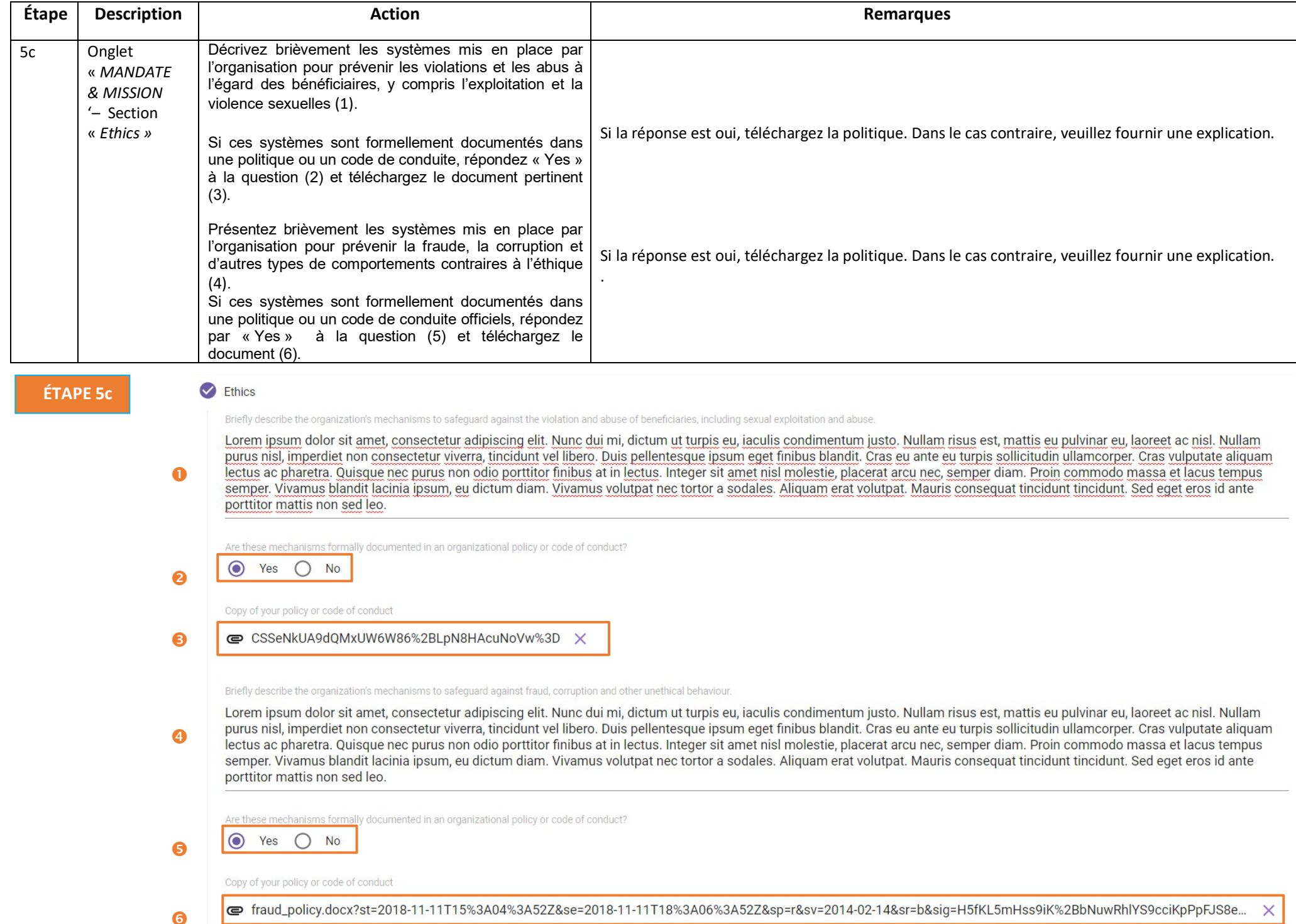

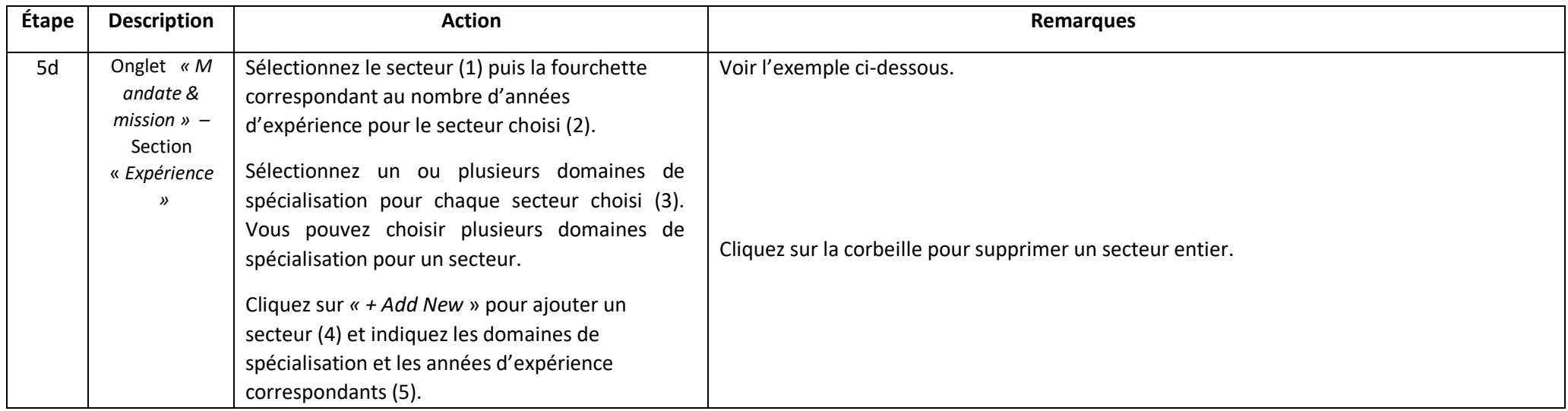

# **ÉTAPE 5d**

# **A** Experience

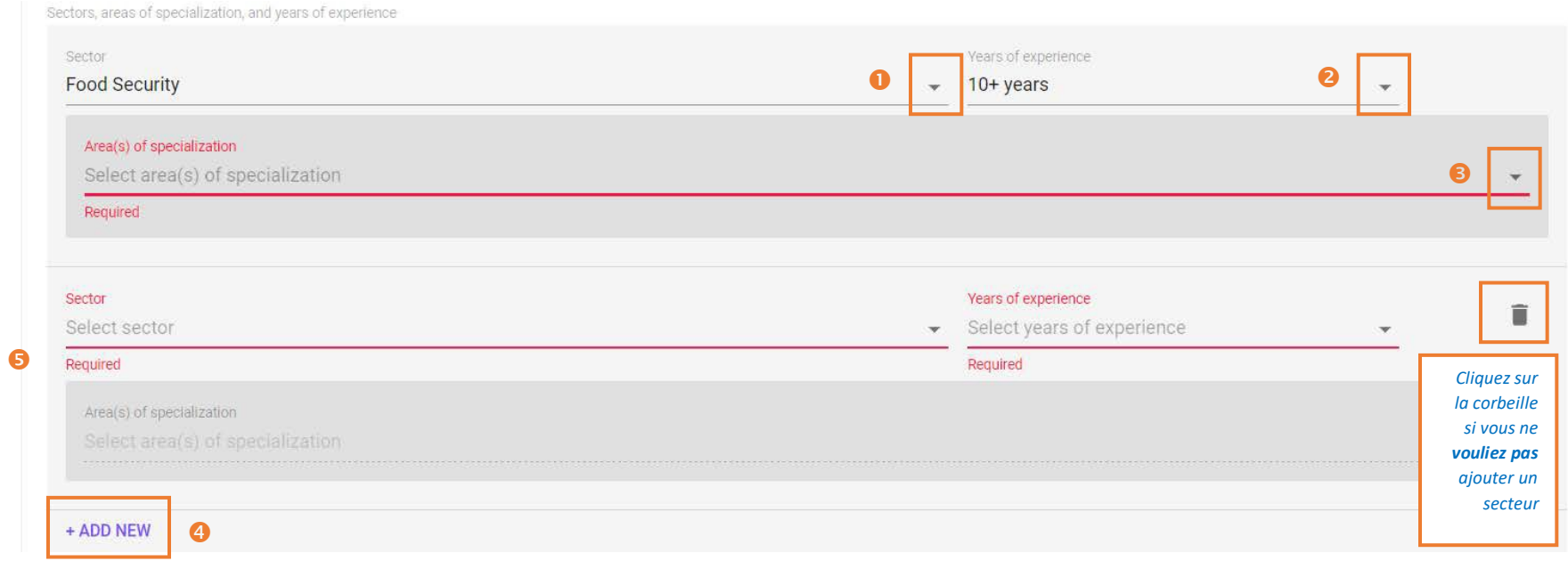

*Voici un exemple de cette section remplie.*

ln.

## Experience

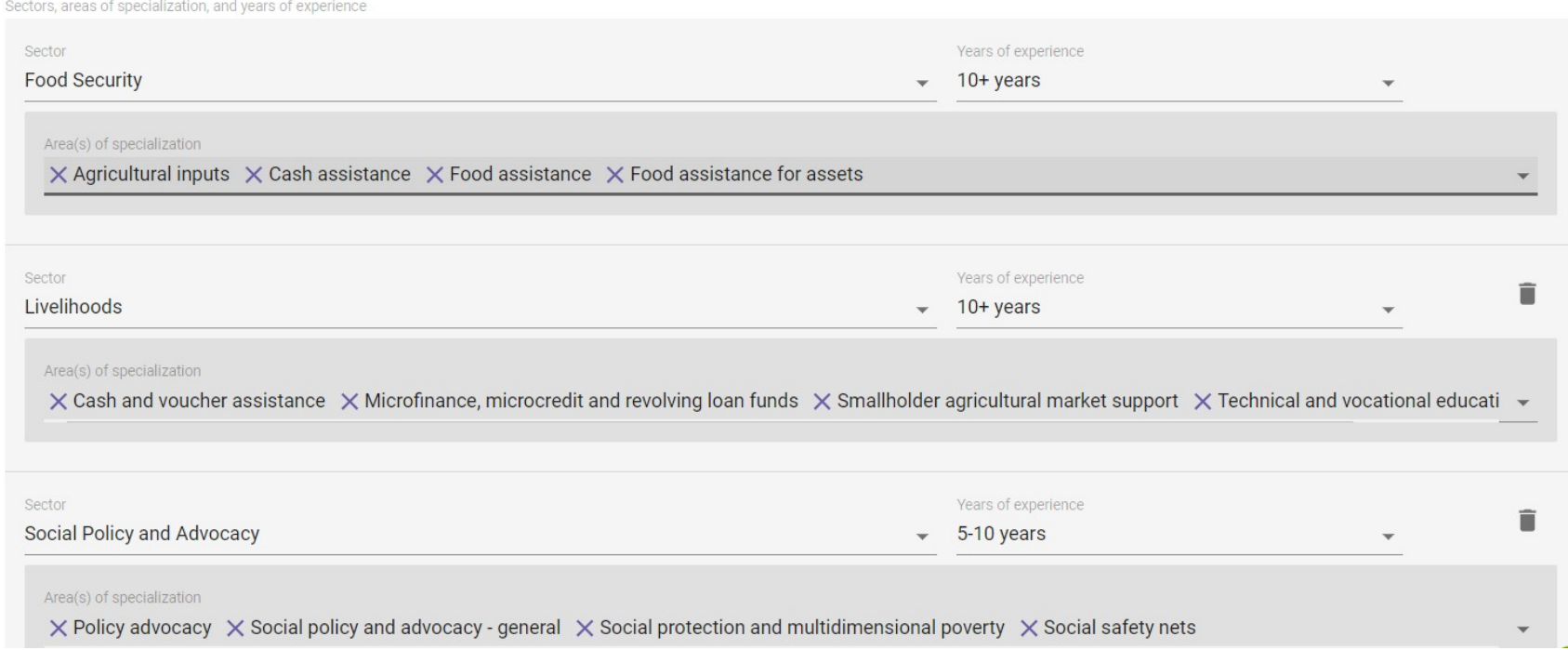

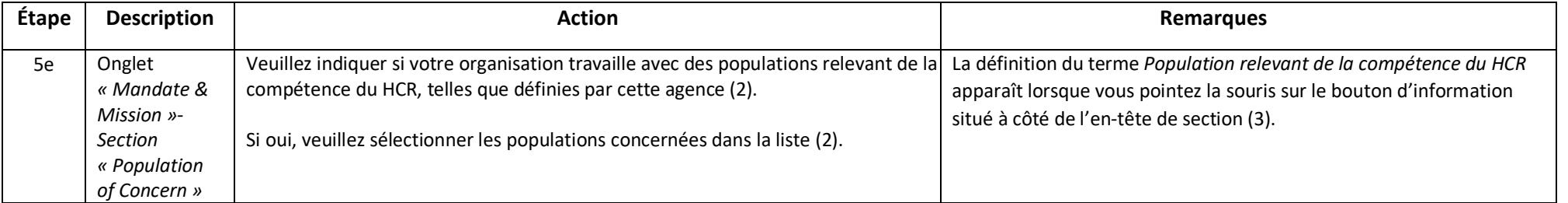

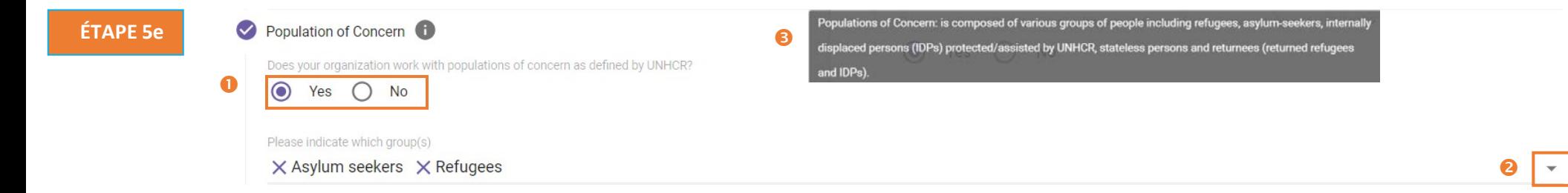

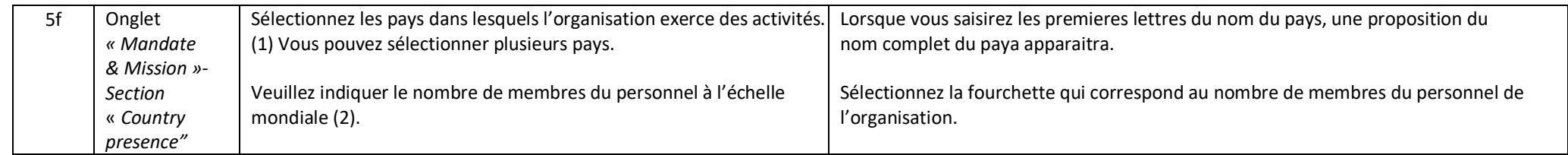

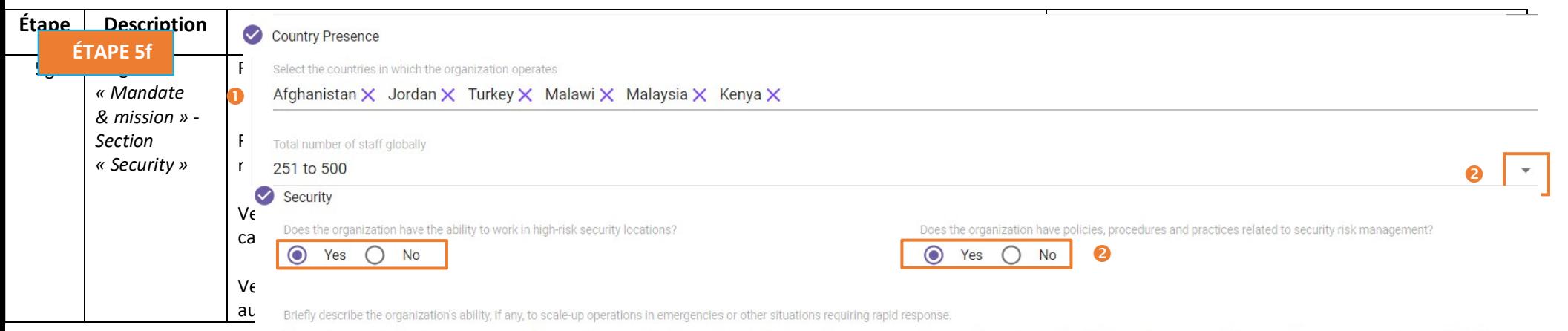

Lorem ipsum dolor sit amet, consectetur adipiscing elit. Nunc dui mi, dictum ut turpis eu, iaculis condimentum justo. Nullam risus est, mattis eu pulvinar eu, laoreet ac nisl. Nullam purus nisl, imperdiet non consectetur viverra, tincidunt vel libero. Duis pellentesque ipsum eget finibus blandit. Cras eu ante eu turpis sollicitudin ullamcorper. Cras vulputate aliquam lectus ac pharetra. Quisque nec purus non odio porttitor finibus at in lectus. Integer sit amet nisl molestie, placerat arcu nec, semper diam. Proin commodo massa et lacus tempus semper. Vivamus blandit lacinia ipsum, eu dictum diam. Vivamus volutpat nec tortor a sodales. Aliquam erat volutpat. Mauris consequat tincidunt tincidunt. Sed eget eros id ante porttitor mattis non sed leo.

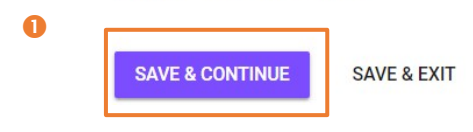

 $\bullet$ 

❸

**ÉTAPE 5g**

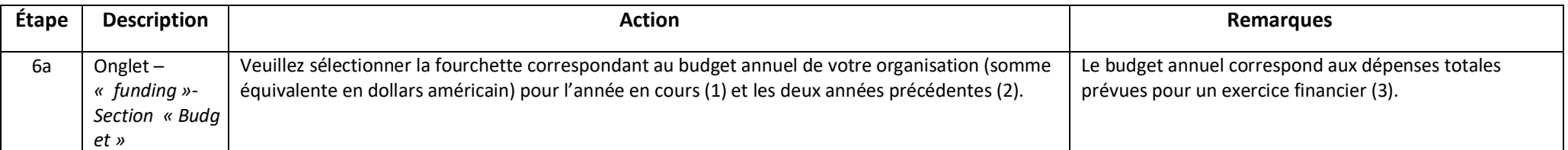

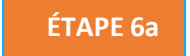

# $\angle$  Headquarters Drofile

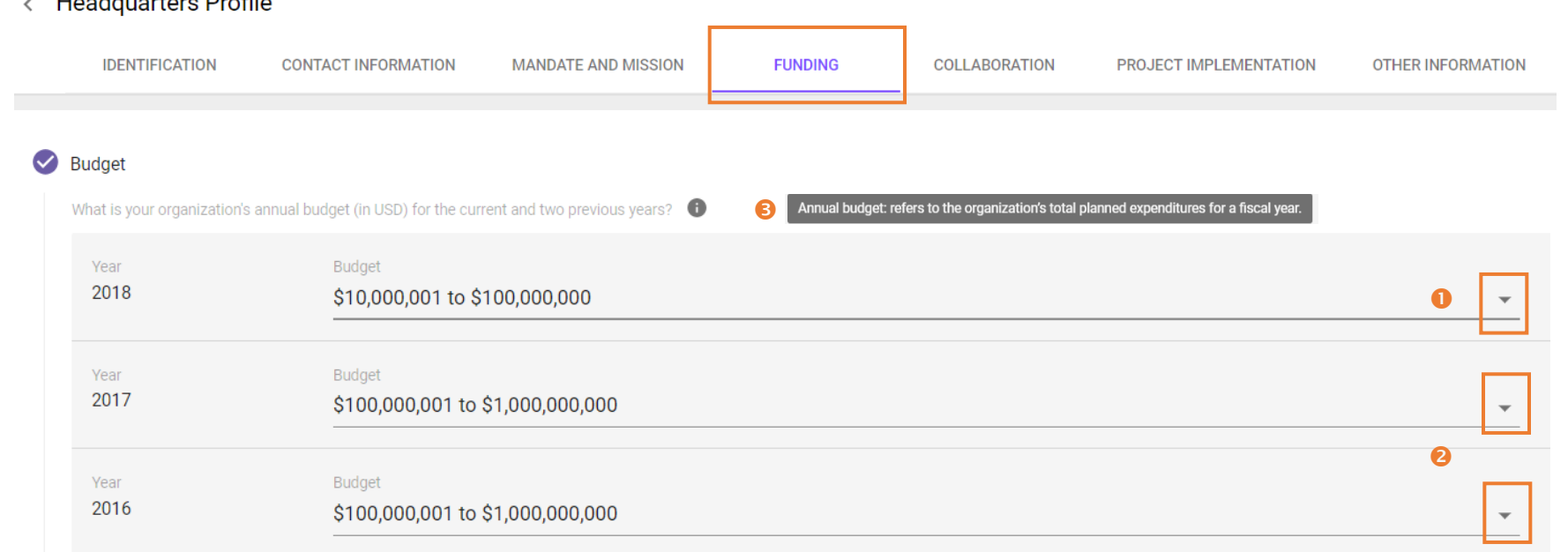

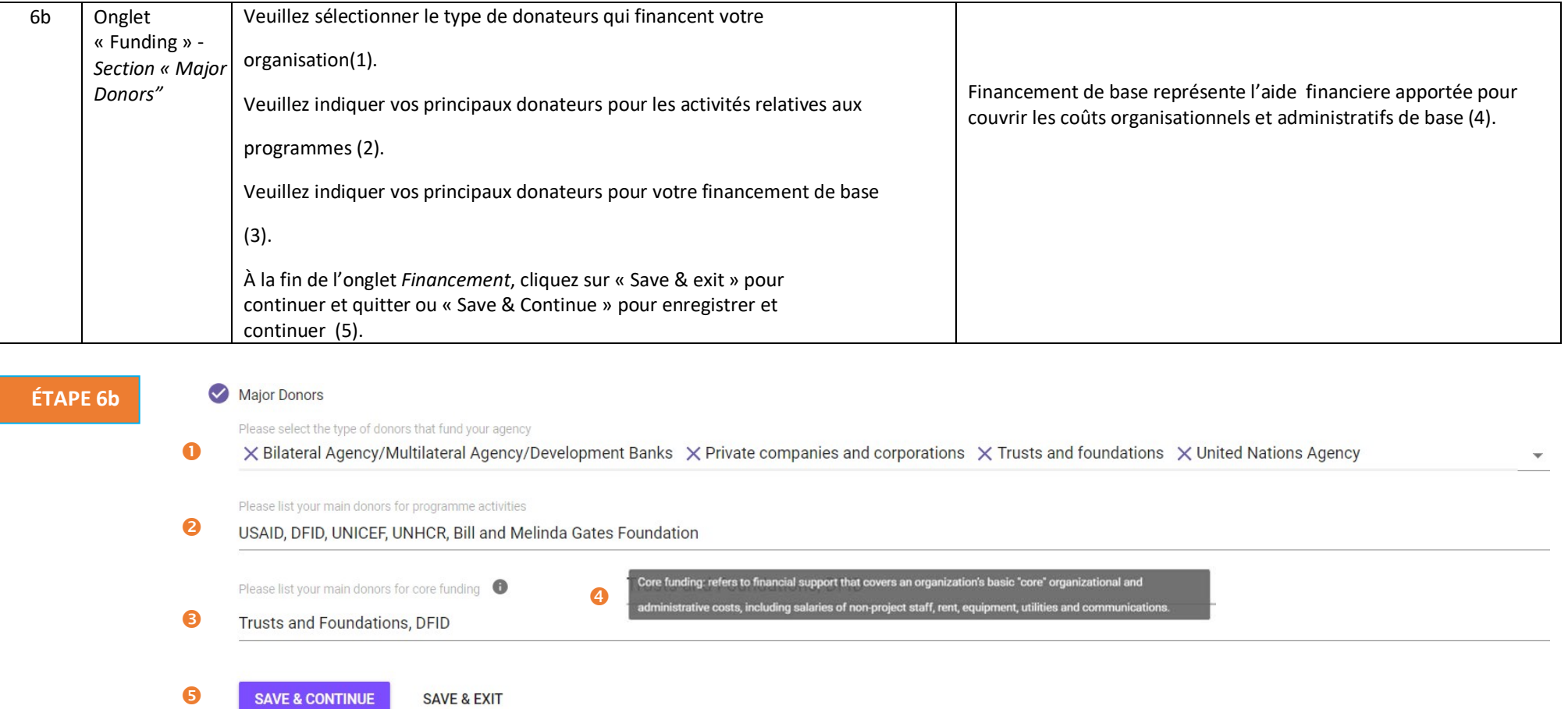

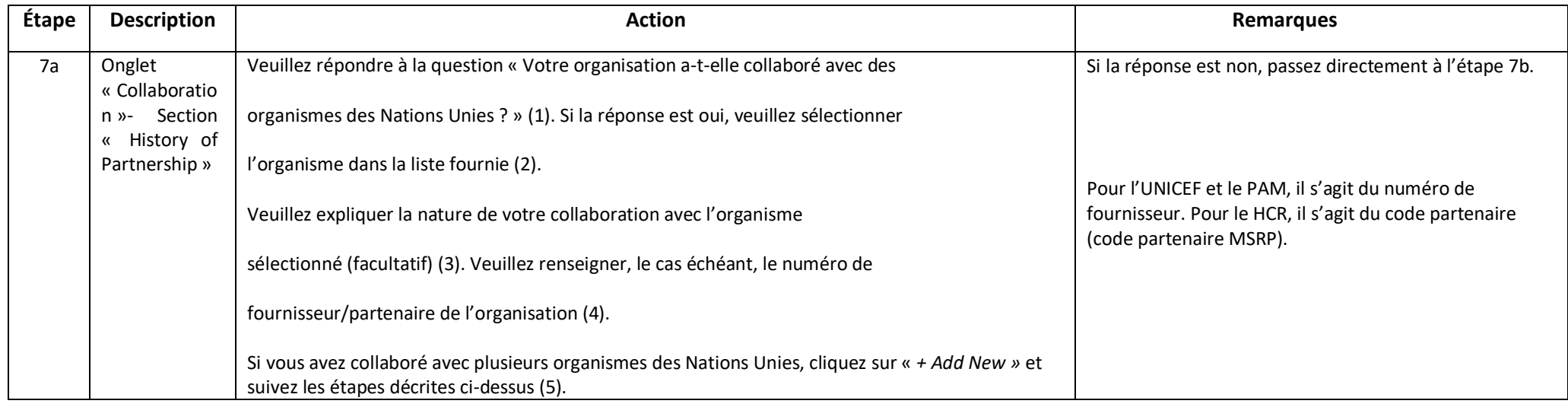

**ÉTAPE 7a**

< Headquarters Profile

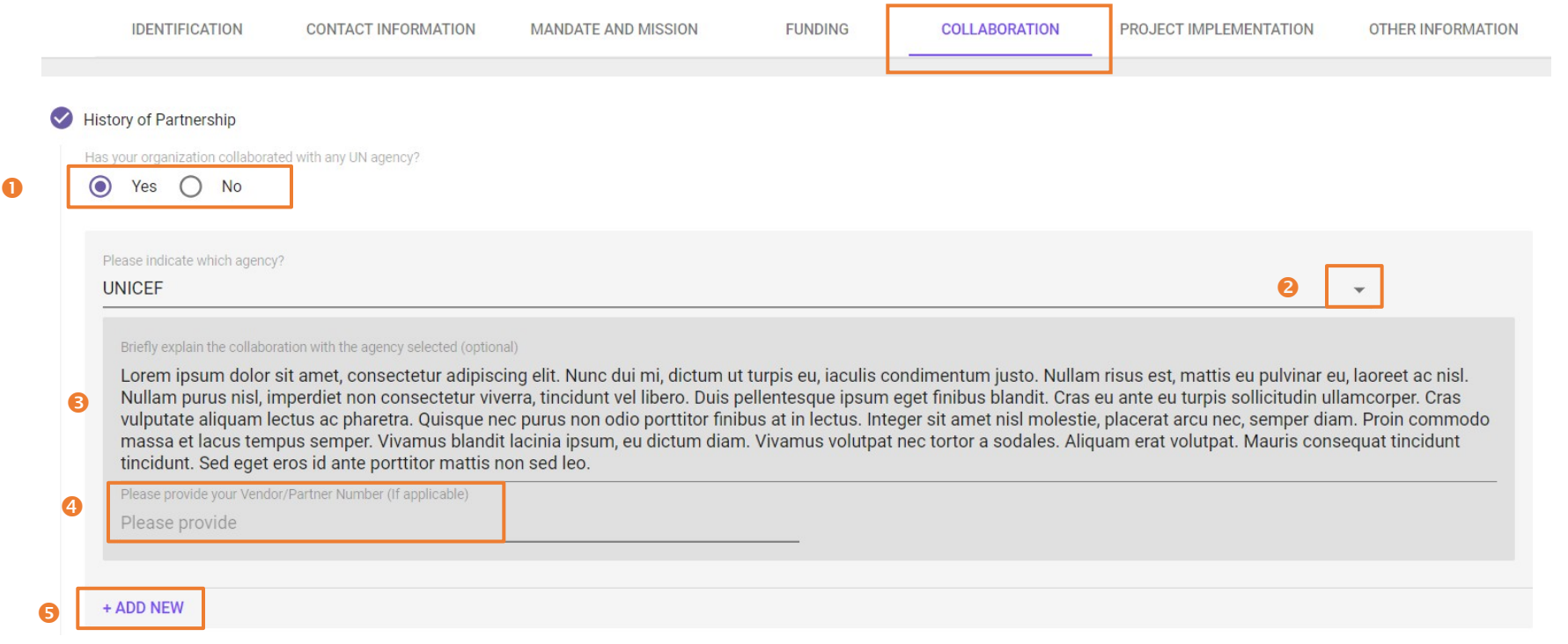

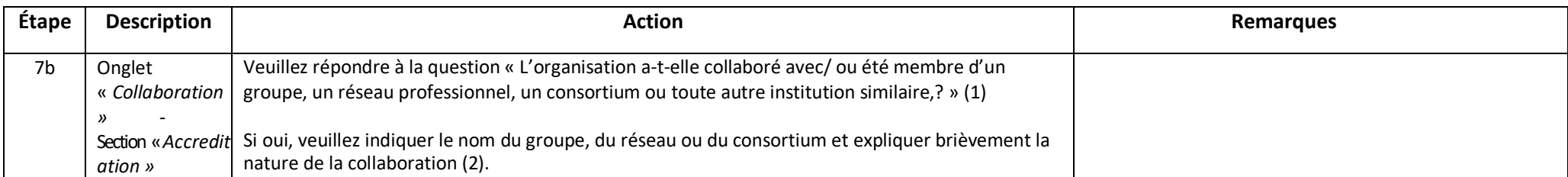

**ÉTAPE 7b**

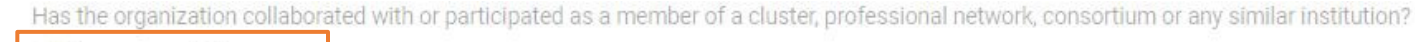

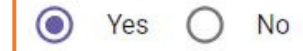

 $\bullet$ 

Please state which cluster, network or consortium and briefly explain the collaboration

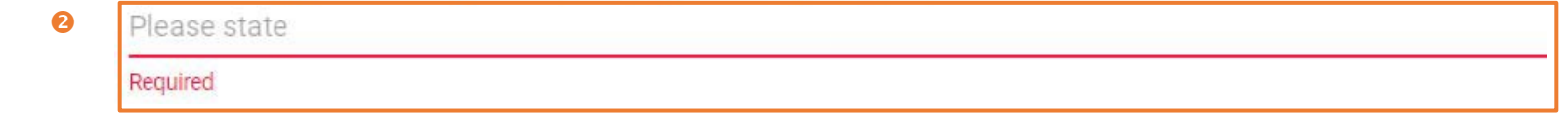

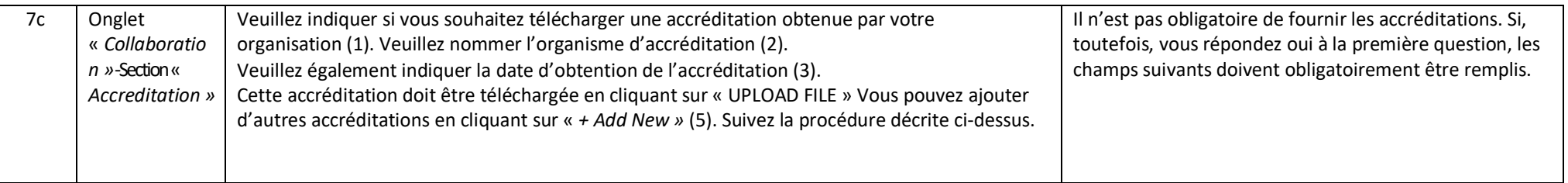

**ÉTAPE 7c**

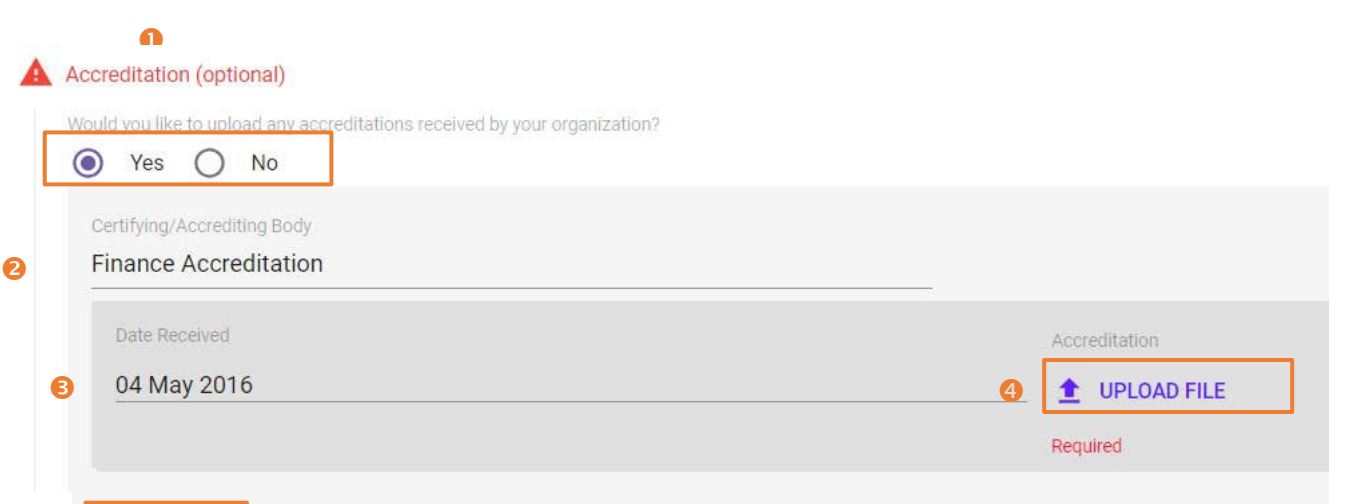

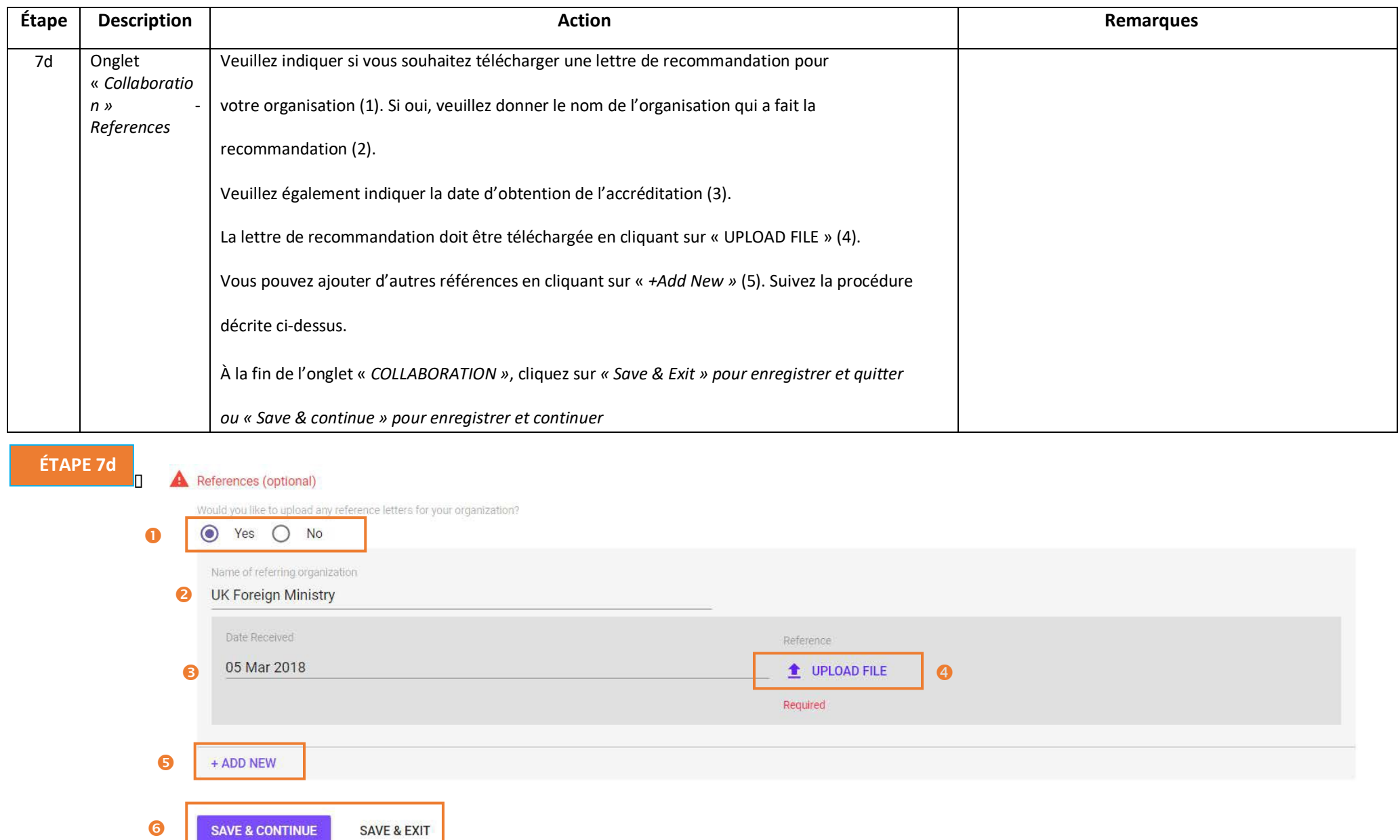

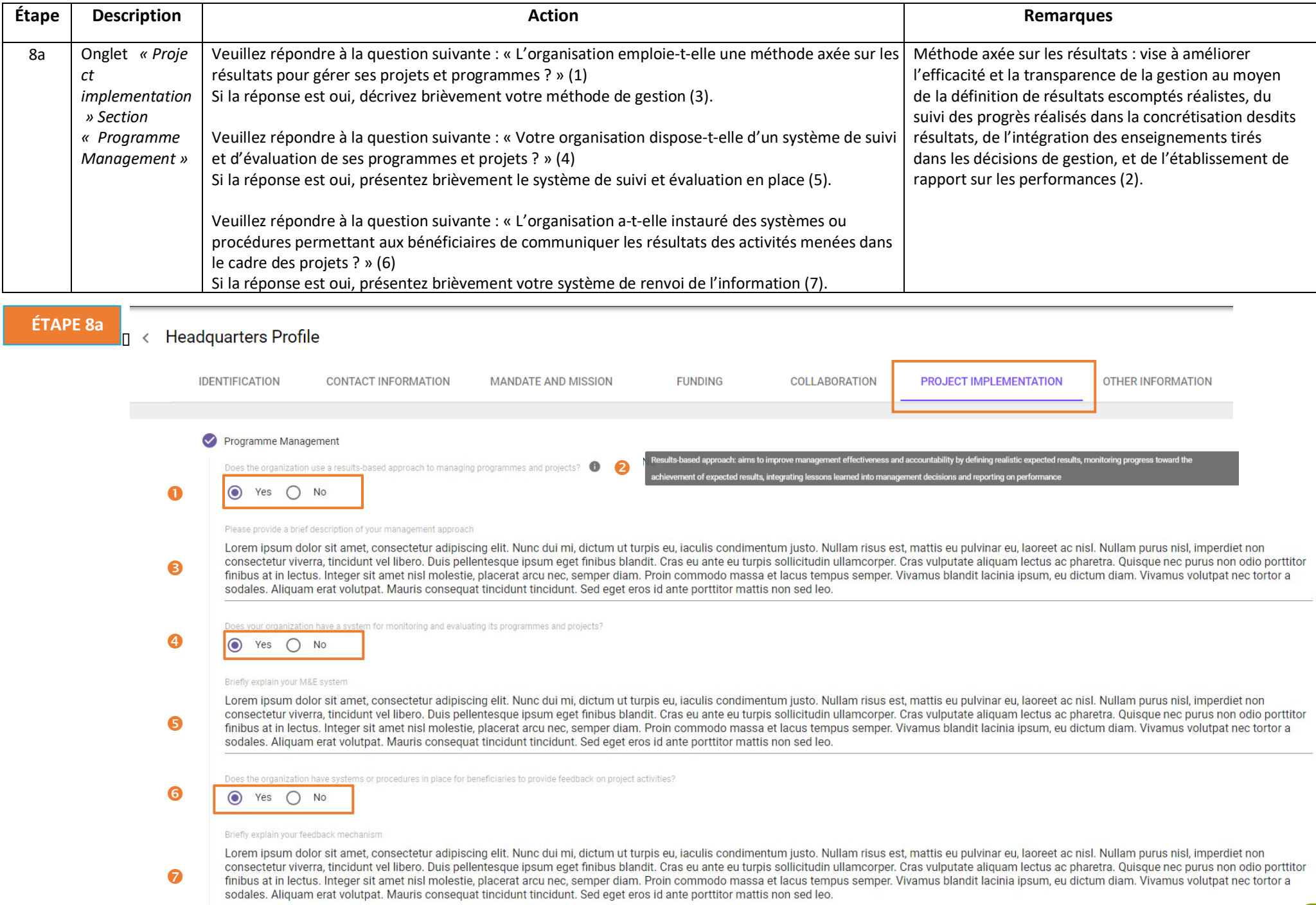

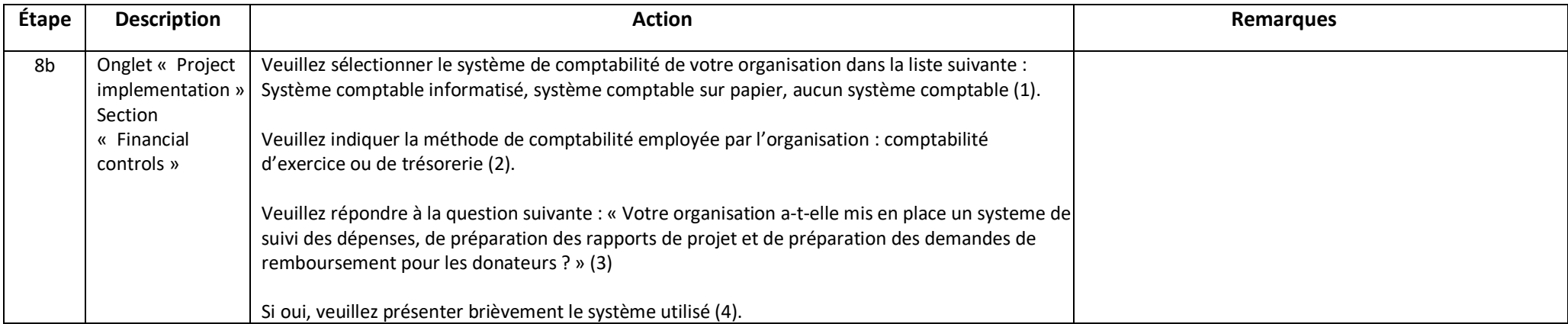

**ÉTAPE 8b**

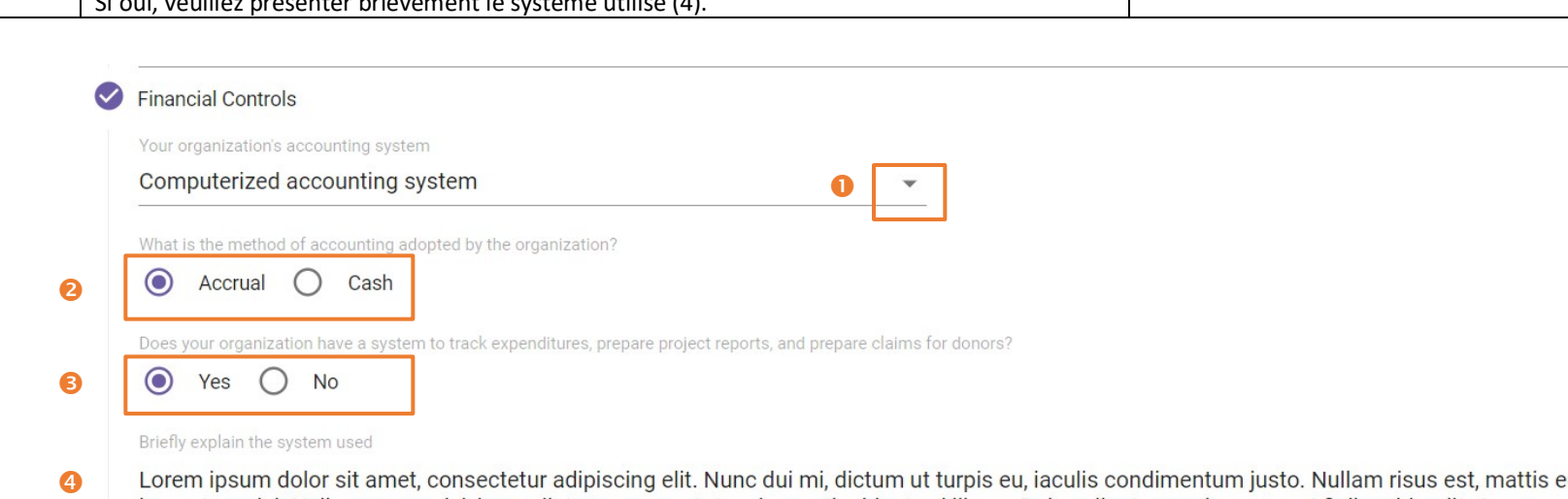

eu pulvinar eu, laoreet ac nisl. Nullam purus nisl, imperdiet non consectetur viverra, tincidunt vel libero. Duis pellentesque ipsum eget finibus blandit. Cras eu ante eu turpis sollicitudin ullamcorper. Cras vulputate aliquam lectus ac pharetra. Quisque nec purus non odio porttitor finibus at in lectus. Integer sit amet nisl molestie, placerat arcu nec, semper diam. Proin commodo massa et lacus tempus semper. Vivamus blandit lacinia ipsum, eu dictum diam. Vivamus volutpat nec tortor a sodales. Aliquam erat volutpat. Mauris consequat tincidunt tincidunt. Sed eget eros id ante porttitor mattis non sed leo.

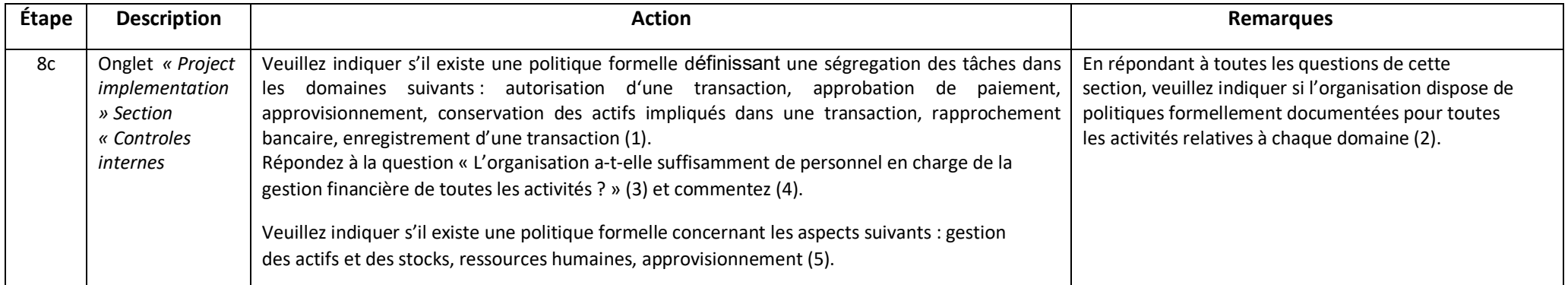

#### **A** Internal Controls

Does the organization have segregation of duties in the following areas of responsibility?

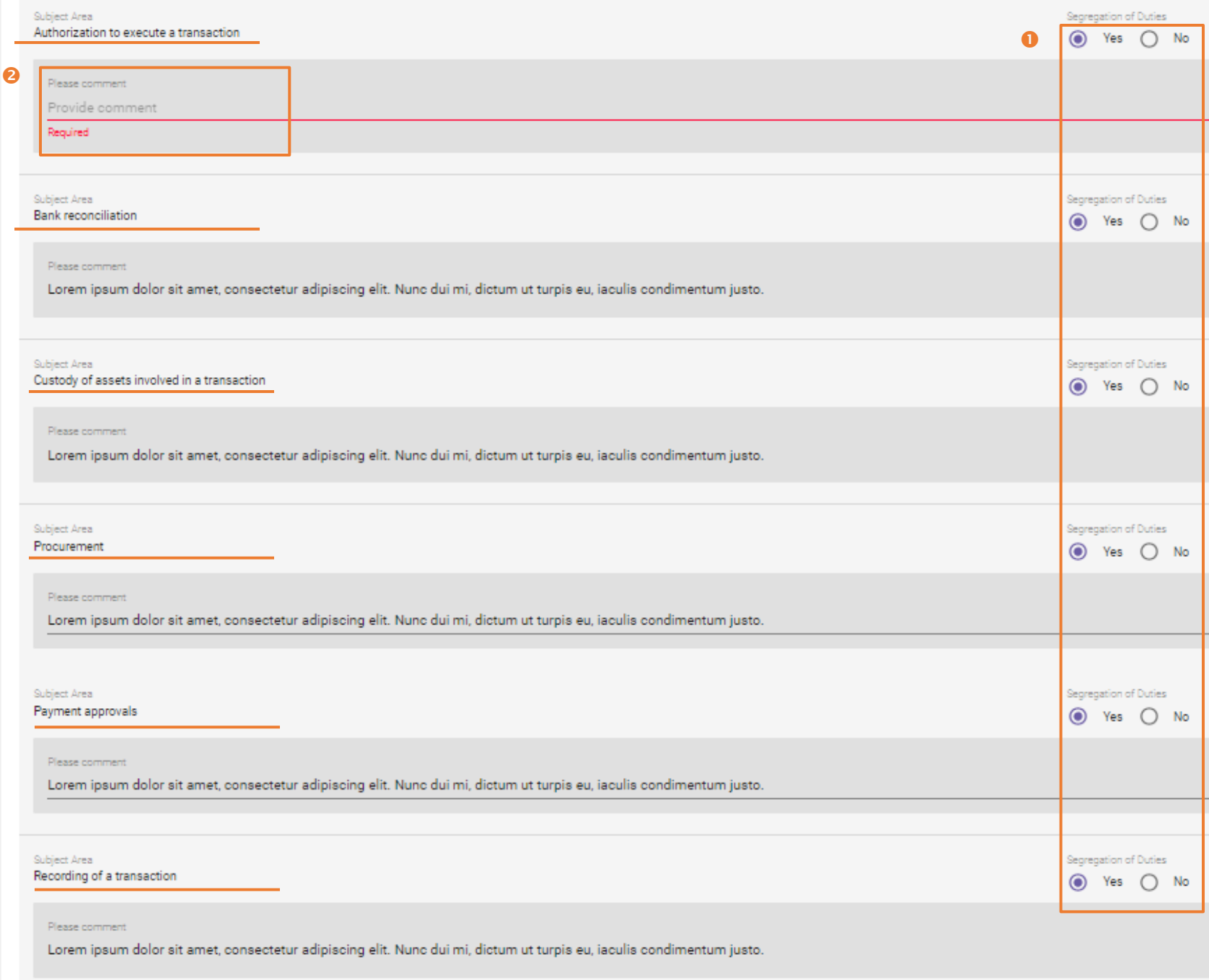

Does the organization have an adequate number of experienced staff responsible for financial management in all operations?

 $\bullet$  $O$  No ❸ Yes

#### Please comment

Lorem ipsum dolor sit amet, consectetur adipiscing elit. Nunc dui mi, dictum ut turpis eu, iaculis condimentum justo. Nullam risus est, mattis eu pulvinar eu, laoreet ac nisl. Nullam  $\bullet$ purus nisl, imperdiet non consectetur viverra, tincidunt vel libero. Duis pellentesque ipsum eget finibus blandit. Cras eu ante eu turpis sollicitudin ullamcorper. Cras vulputate aliquam lectus ac pharetra. Quisque nec purus non odio porttitor finibus at in lectus. Integer sit amet nisl molestie, placerat arcu nec, semper diam. Proin commodo massa et lacus tempus semper. Vivamus blandit lacinia ipsum, eu dictum diam. Vivamus volutpat nec tortor a sodales. Aliquam erat volutpat. Mauris consequat tincidunt tincidunt. Sed eget eros id ante porttitor mattis non sed leo.

Does the organization have documented policies in the following subject areas?

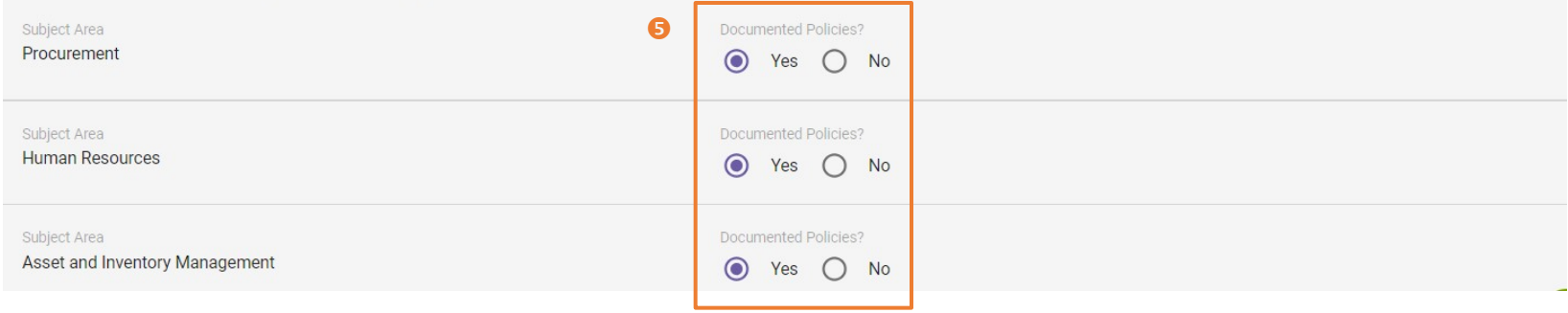

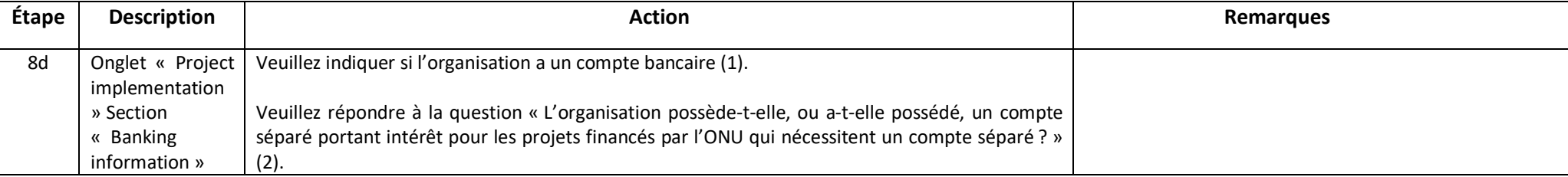

### **ÉTAPE 8d**

#### **Banking Information**  $\triangledown$

Does the organization have a bank account?

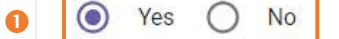

Does the organization currently maintain, or has it previously maintained, a separate interest-bearing account for UN funded projects that require a separate account?

 $\odot$ Yes  $\left($ No

 $\boldsymbol{Q}$ 

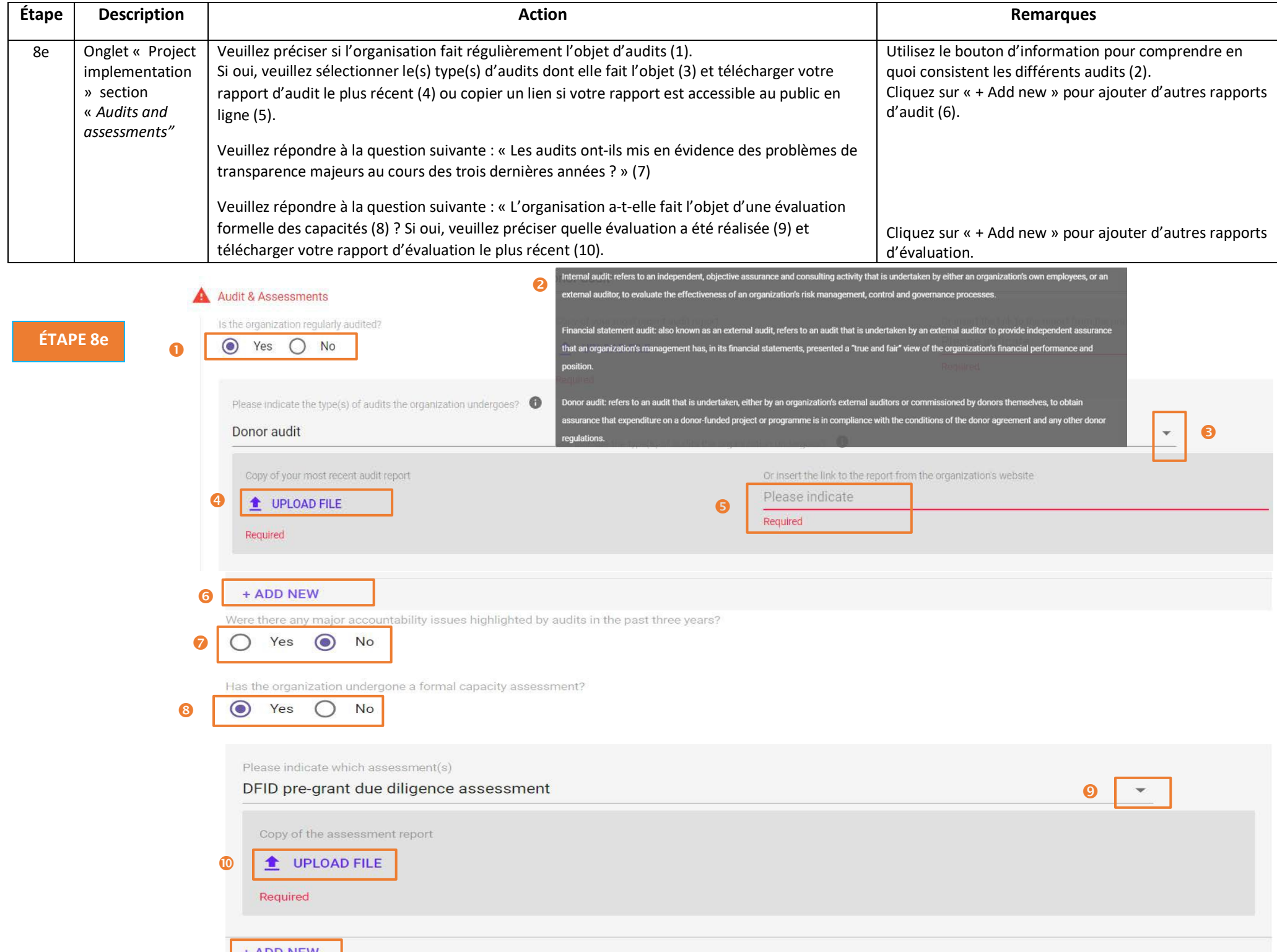

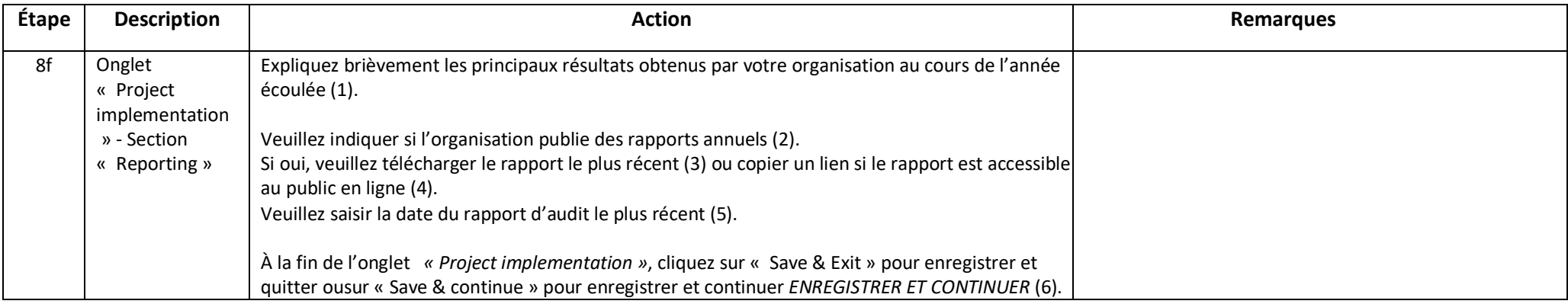

# **ÉTAPE 8f**

# Reporting

#### Briefly explain the key results achieved by your organization over the last year  $\bullet$

Lorem ipsum dolor sit amet, consectetur adipiscing elit. Nunc dui mi, dictum ut turpis eu, iaculis condimentum justo. Nullam risus est, mattis eu pulvinar eu, laoreet ac nisl. Nullam purus nisl, imperdiet non consectetur viverra, tincidunt vel libero. Duis pellentesque ipsum eget finibus blandit. Cras eu ante eu turpis sollicitudin ullamcorper. Cras vulputate aliquam lectus ac pharetra. Quisque nec purus non odio porttitor finibus at in lectus. Integer sit amet nisl molestie, placerat arcu nec, semper diam. Proin commodo massa et lacus tempus semper. Vivamus blandit lacinia ipsum, eu dictum diam. Vivamus volutpat nec tortor a sodales. Aliquam erat volutpat. Mauris consequat tincidunt tincidunt. Sed eget eros id ante porttitor mattis non sed leo.

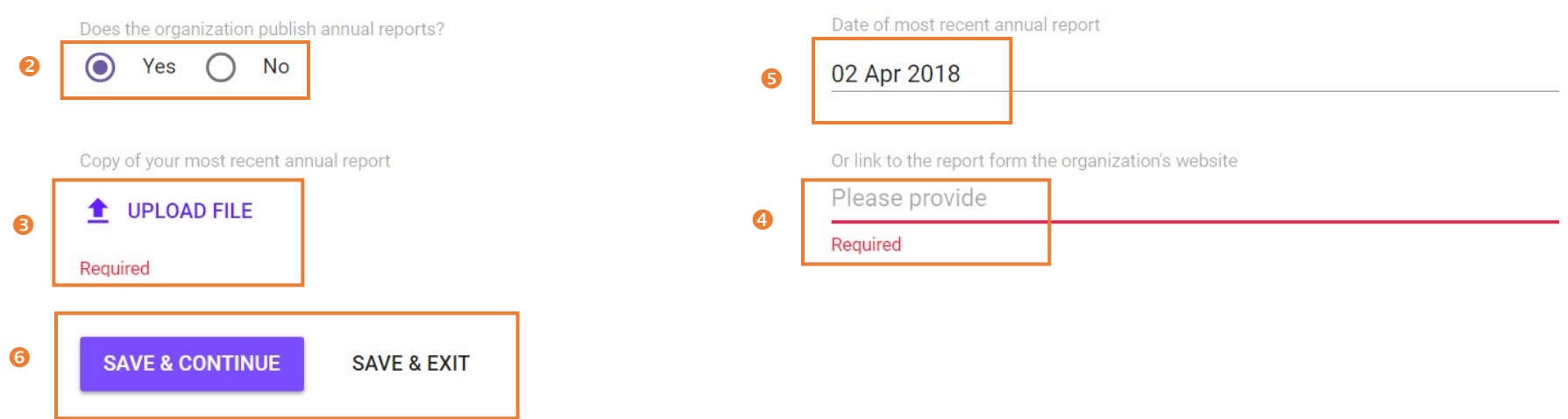

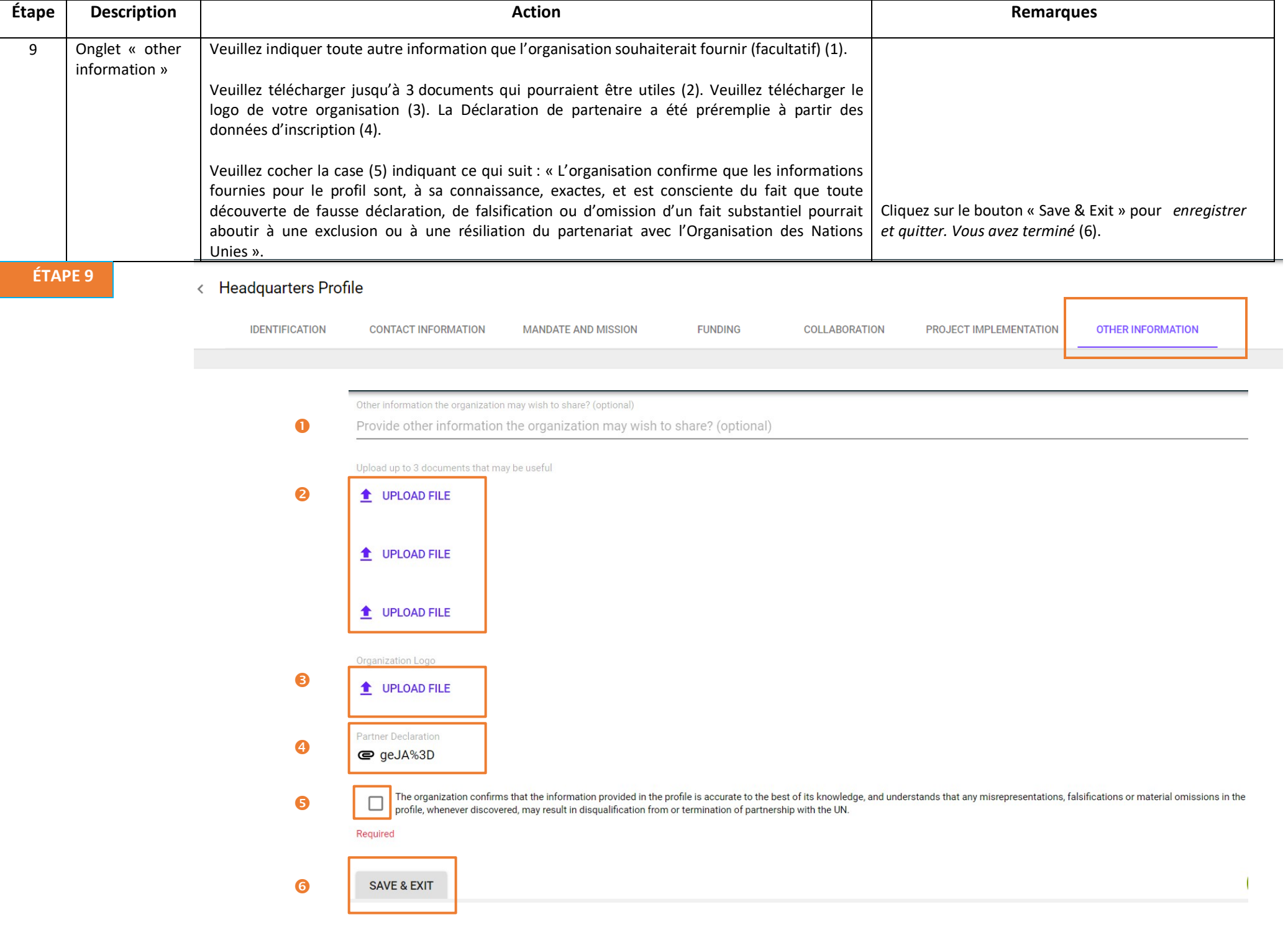